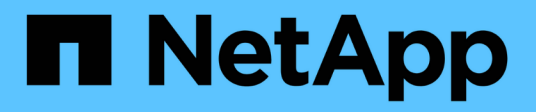

# **Dell EMC** Data Infrastructure Insights

NetApp October 22, 2024

This PDF was generated from https://docs.netapp.com/it-it/cloudinsights/task\_dc\_emc\_datadomain.html on October 22, 2024. Always check docs.netapp.com for the latest.

# **Sommario**

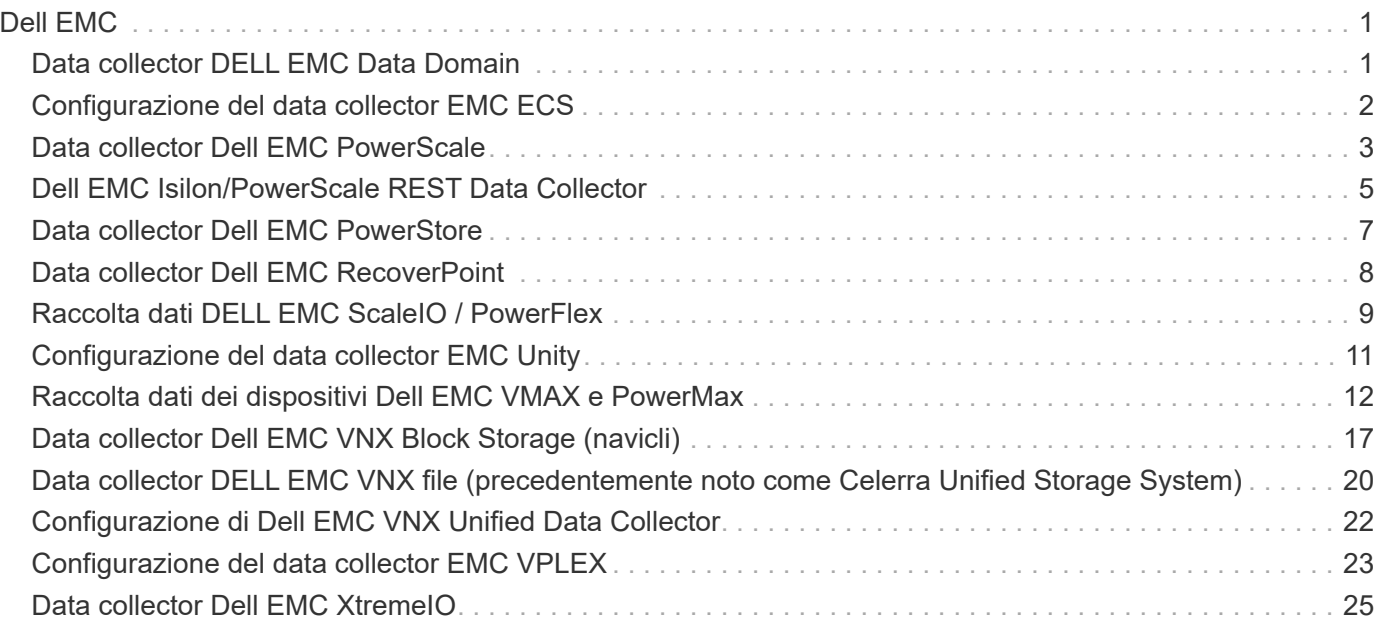

# <span id="page-2-0"></span>**Dell EMC**

## <span id="page-2-1"></span>**Data collector DELL EMC Data Domain**

Questo data collector raccoglie le informazioni di inventario e performance dai sistemi storage DI deduplica DELL EMC Data Domain. Per configurare questo data collector, è necessario seguire specifiche istruzioni di configurazione e consigli sull'utilizzo.

### **Terminologia**

Data Infrastructure Insights acquisisce le seguenti informazioni di inventario dal Data Domain Data Collector. Per ogni tipo di asset acquisito da Data Infrastructure Insights viene visualizzata la terminologia più comune utilizzata per questa risorsa. Durante la visualizzazione o la risoluzione dei problemi di questo data collector, tenere presente la seguente terminologia:

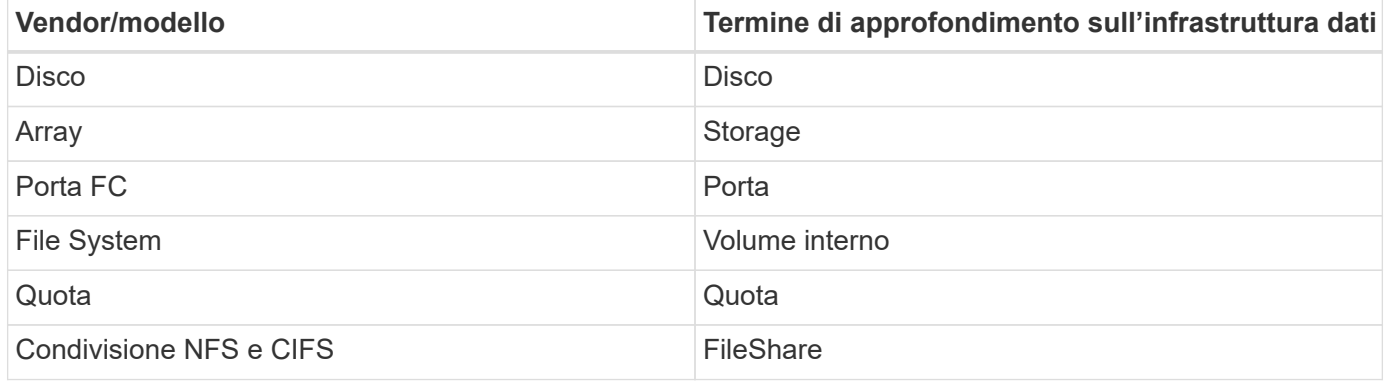

Nota: Si tratta solo di mappature terminologiche comuni e potrebbero non rappresentare tutti i casi per questo colletor di dati.

### **Requisiti**

Per configurare questo data collector sono necessarie le seguenti informazioni:

- Indirizzo IP del dispositivo Data Domain
- Nome utente e password di sola lettura per lo storage Data Domain
- Porta SSH 22

#### **Configurazione**

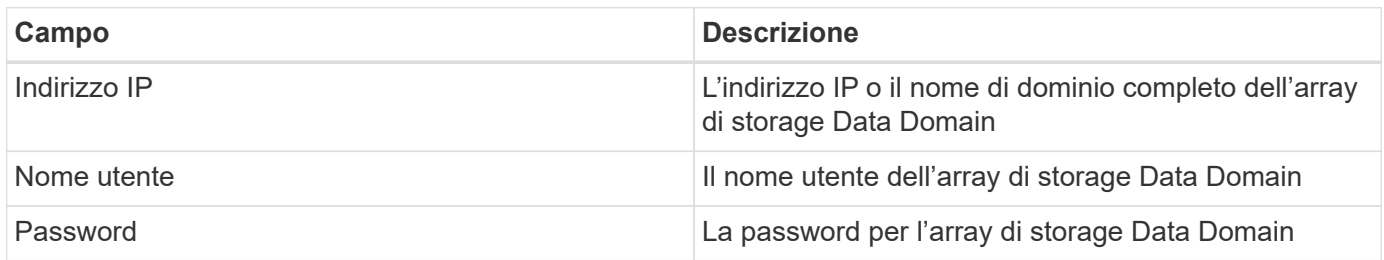

### **Configurazione avanzata**

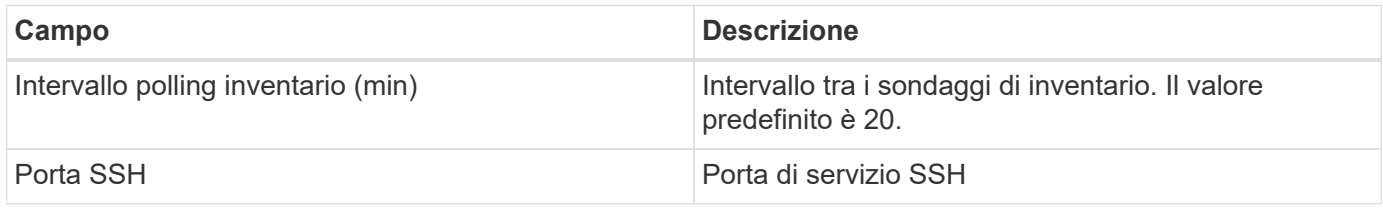

#### **Risoluzione dei problemi**

Per ulteriori informazioni su questo Data Collector, consultare il ["Supporto"](https://docs.netapp.com/it-it/cloudinsights/concept_requesting_support.html) o in ["Matrice di supporto Data](https://docs.netapp.com/it-it/cloudinsights/reference_data_collector_support_matrix.html) [Collector"](https://docs.netapp.com/it-it/cloudinsights/reference_data_collector_support_matrix.html).

## <span id="page-3-0"></span>**Configurazione del data collector EMC ECS**

Questo data collector acquisisce i dati di inventario e performance dai sistemi storage EMC ECS. Per la configurazione, il data collector richiede un indirizzo IP o un nome host del cluster ECS e un nome utente e una password.

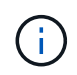

Dell EMC ECS viene misurato a un tasso diverso da TB raw a unità gestite. Ogni 40 TB di capacità ECS non formattata viene addebitato come 1 ["Unità gestita \(MU\)".](https://docs.netapp.com/it-it/cloudinsights/concept_subscribing_to_cloud_insights.html#pricing)

#### **Terminologia**

Data Infrastructure Insights acquisisce le seguenti informazioni di inventario dal data collector ECS. Per ogni tipo di risorsa acquisita, viene visualizzata la terminologia più comune utilizzata per questa risorsa. Durante la visualizzazione o la risoluzione dei problemi di questo data collector, tenere presente la seguente terminologia:

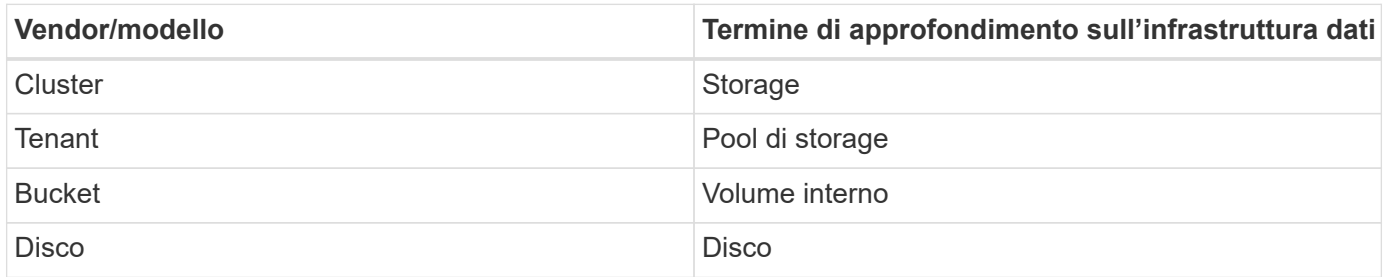

Nota: Si tratta solo di mappature terminologiche comuni e potrebbero non rappresentare tutti i casi per questo data collector.

### **Requisiti**

- Un indirizzo IP o un nome host del cluster ECS
- Un nome utente e una password per il sistema ECS
- Porta 4443 (HTTPS). Richiede la connettività in uscita alla porta TCP 4443 sul sistema ECS.

## **Configurazione**

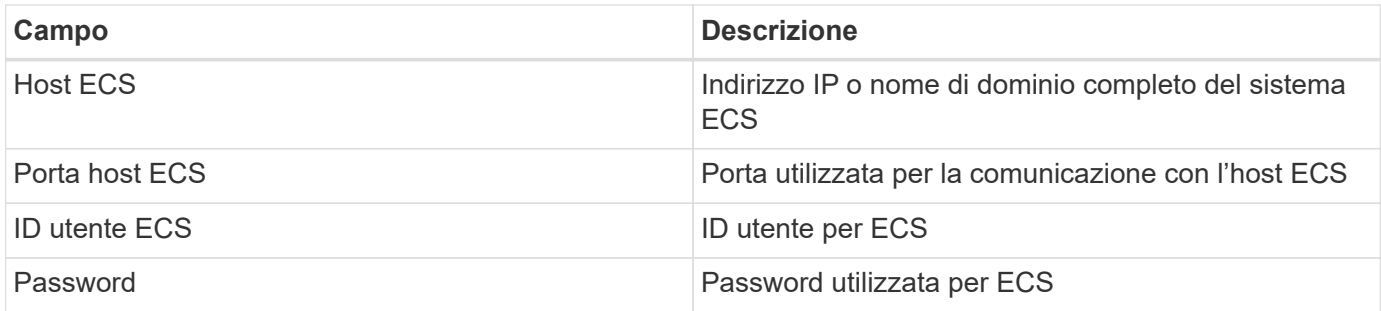

### **Configurazione avanzata**

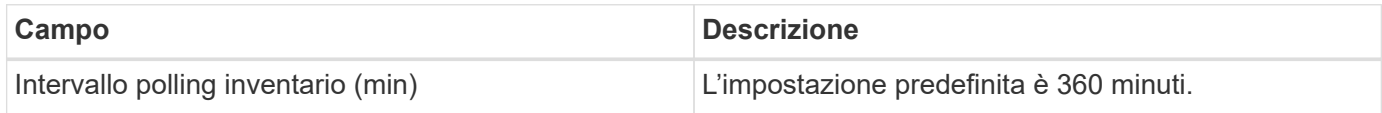

### **Risoluzione dei problemi**

Alcune operazioni da eseguire in caso di problemi con questo data collector:

#### **Inventario**

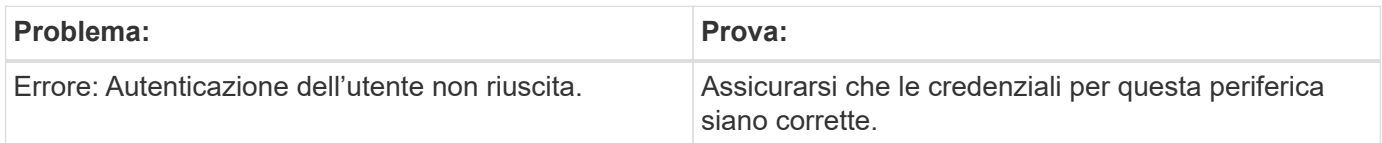

#### **Performance**

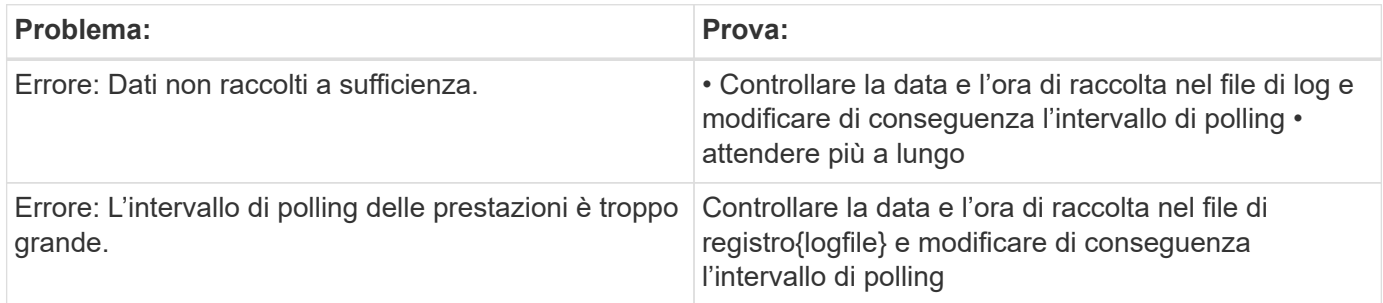

Per ulteriori informazioni, consultare ["Supporto"](https://docs.netapp.com/it-it/cloudinsights/concept_requesting_support.html) o in ["Matrice di supporto Data Collector"](https://docs.netapp.com/it-it/cloudinsights/reference_data_collector_support_matrix.html).

## <span id="page-4-0"></span>**Data collector Dell EMC PowerScale**

Data Infrastructure Insights utilizza il data collector SSH Dell EMC PowerScale (precedentemente Isilon) per acquisire dati di inventario e prestazioni dallo storage NAS scale-out PowerScale.

### **Terminologia**

Data Infrastructure Insights acquisisce le seguenti informazioni di inventario da questo data collector. Per ogni tipo di asset acquisito da Data Infrastructure Insights viene visualizzata la terminologia più comune utilizzata per questa risorsa. Durante la visualizzazione o la risoluzione dei problemi di questo data collector, tenere presente la seguente terminologia:

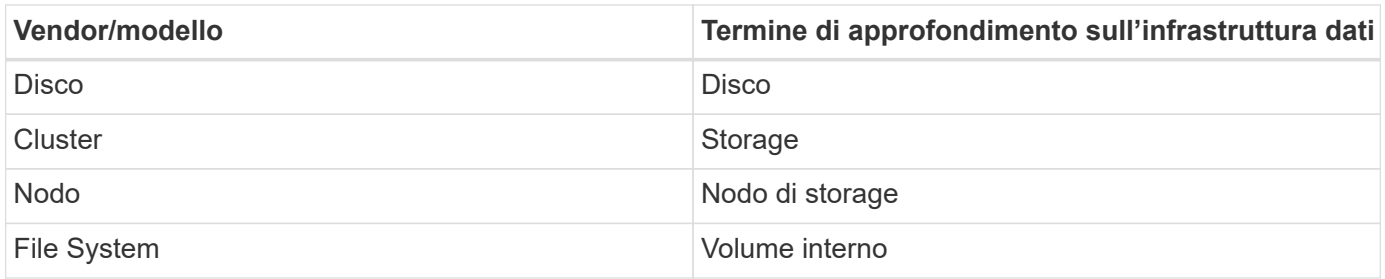

Nota: Si tratta solo di mappature terminologiche comuni e potrebbero non rappresentare tutti i casi per questo data collector.

#### **Requisiti**

Per configurare questo data collector sono necessarie le seguenti informazioni:

- Autorizzazioni di amministratore per lo storage PowerScale
- Indirizzo IP del cluster PowerScale
- Accesso SSH alla porta 22

#### **Configurazione**

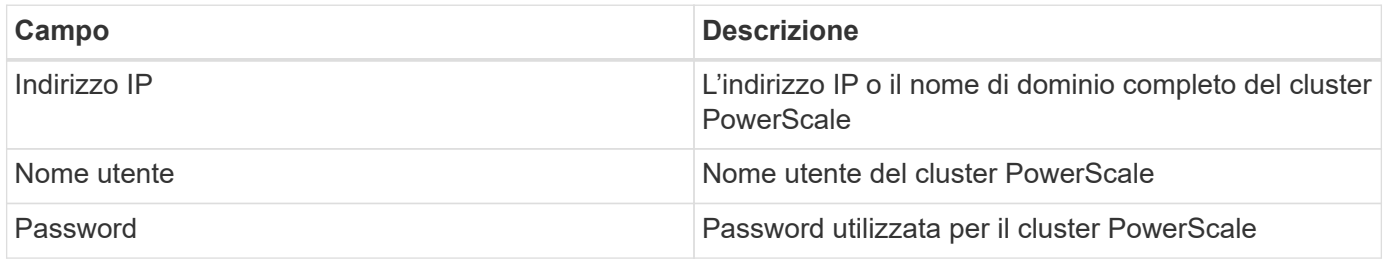

#### **Configurazione avanzata**

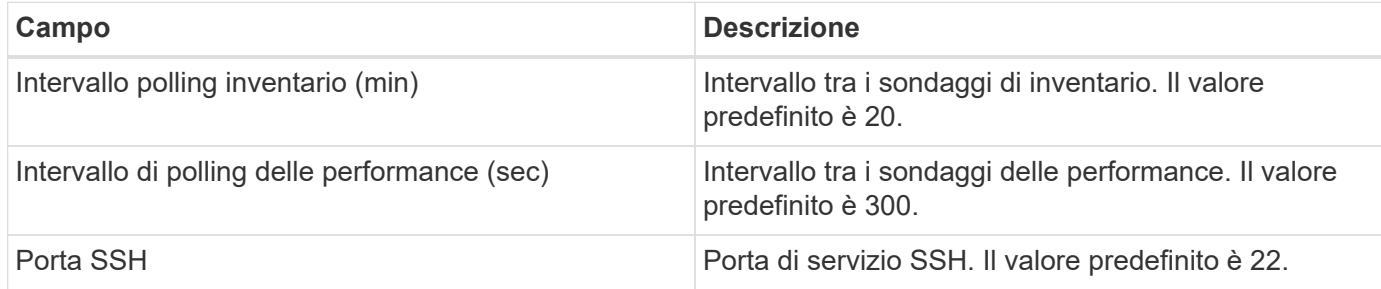

#### **Risoluzione dei problemi**

Alcune operazioni da eseguire in caso di problemi con questo data collector:

#### **Inventario**

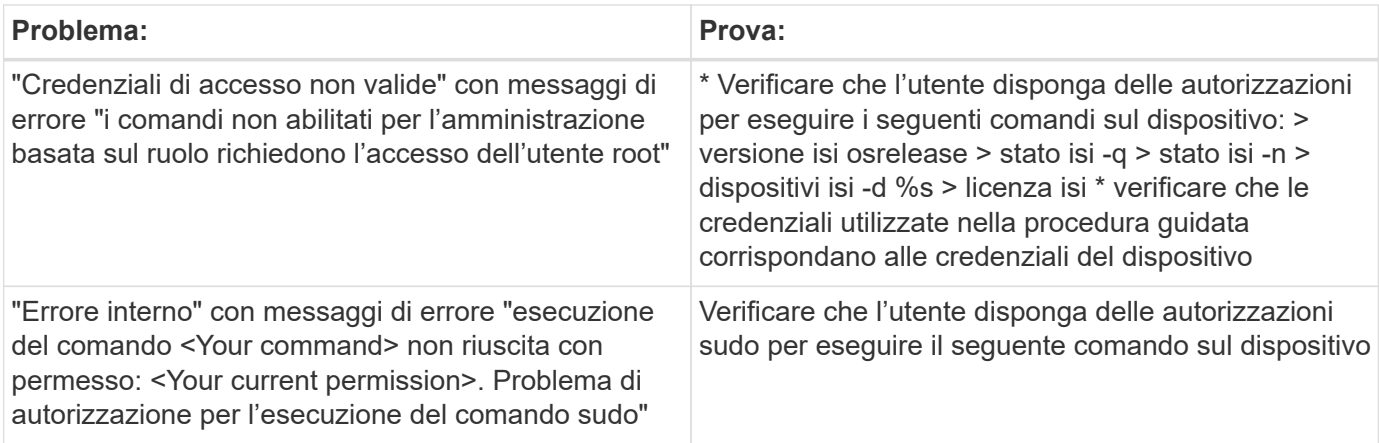

Per ulteriori informazioni, consultare ["Supporto"](https://docs.netapp.com/it-it/cloudinsights/concept_requesting_support.html) o in ["Matrice di supporto Data Collector"](https://docs.netapp.com/it-it/cloudinsights/reference_data_collector_support_matrix.html).

## <span id="page-6-0"></span>**Dell EMC Isilon/PowerScale REST Data Collector**

Data Infrastructure Insights utilizza Dell EMC Isilon / PowerScale REST Data Collector per acquisire dati di inventario e prestazioni dallo storage Dell EMC Isilon o PowerScale. Questo collector supporta gli array che eseguono OneFS 8.0.0+.

### **Terminologia**

Data Infrastructure Insights acquisisce le seguenti informazioni di inventario da questo data collector. Per ogni tipo di asset acquisito da Data Infrastructure Insights viene visualizzata la terminologia più comune utilizzata per questa risorsa. Durante la visualizzazione o la risoluzione dei problemi di questo data collector, tenere presente la seguente terminologia:

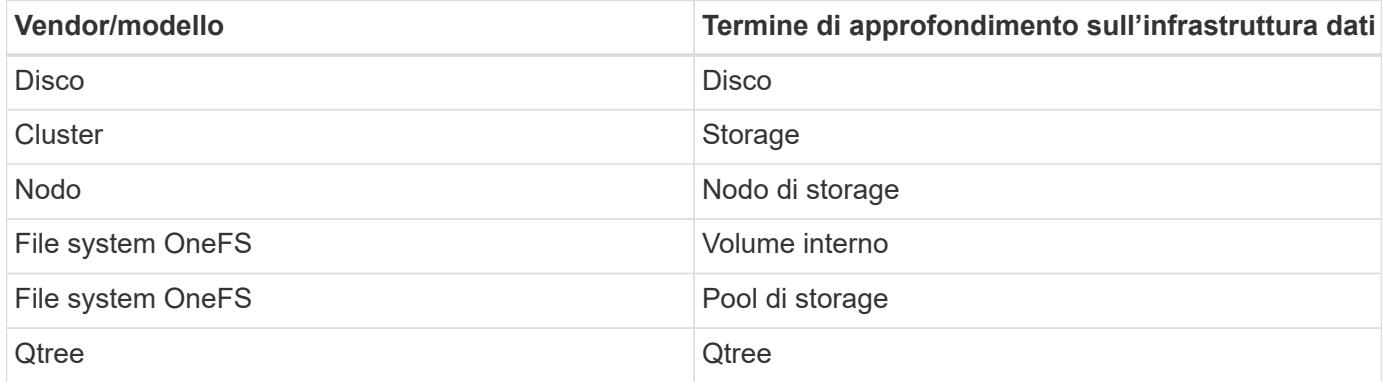

Nota: Si tratta solo di mappature terminologiche comuni e potrebbero non rappresentare tutti i casi per questo data collector.

## **Requisiti**

Per configurare questo data collector sono necessarie le seguenti informazioni:

- Un account utente e una password. Non è necessario che questo account sia admin/root, ma È NECESSARIO concedere un numero considerevole di privilegi di sola lettura all'account di servizio (vedere la tabella riportata di seguito)
- Indirizzo IP/Nome di dominio completo del cluster Dell EMC Isilon/PowerScale
- Accesso HTTPS alla porta 8080
- Cluster Isilon/PowerScale con OneFS 8.0.0 o superiore

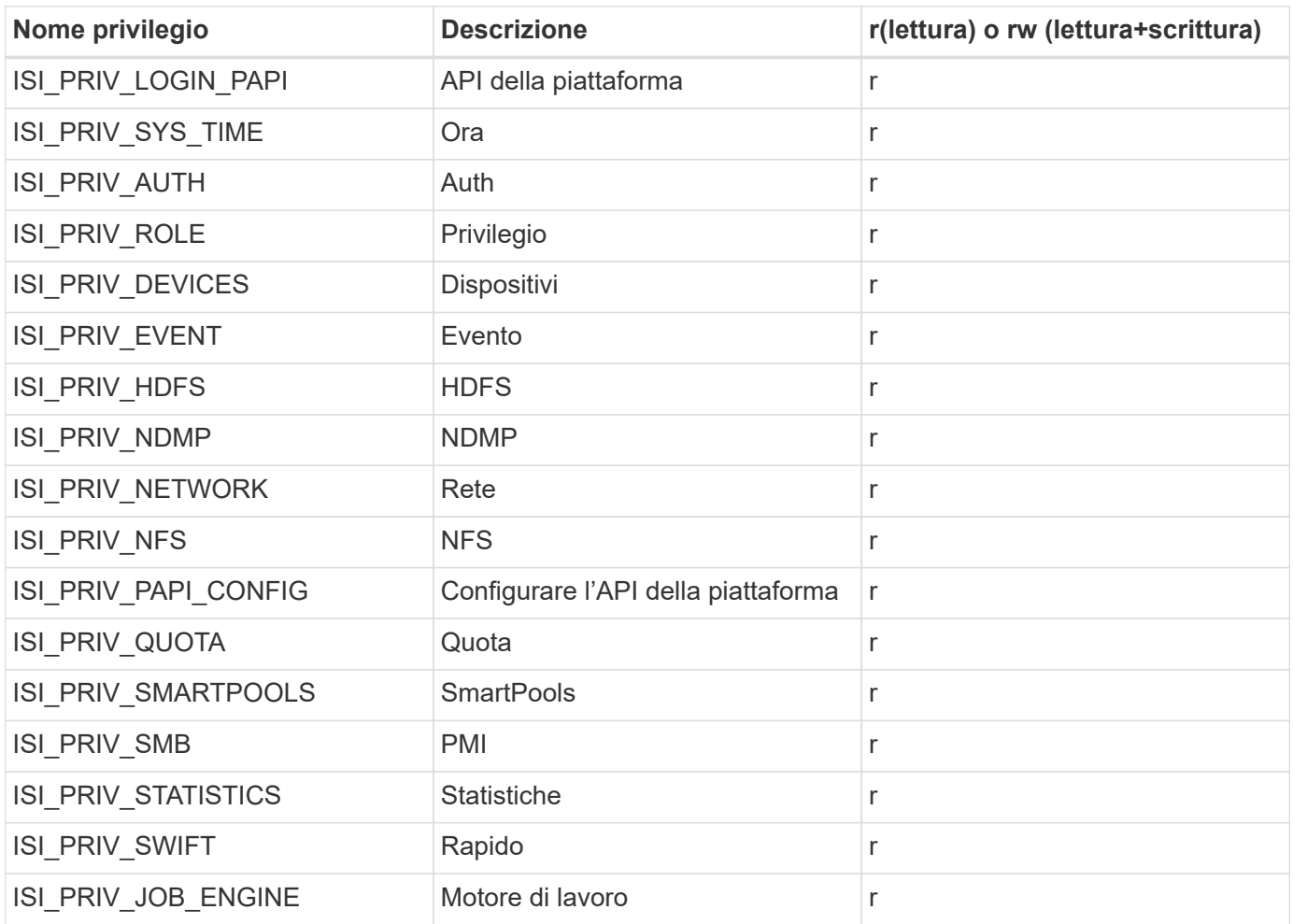

## **Configurazione**

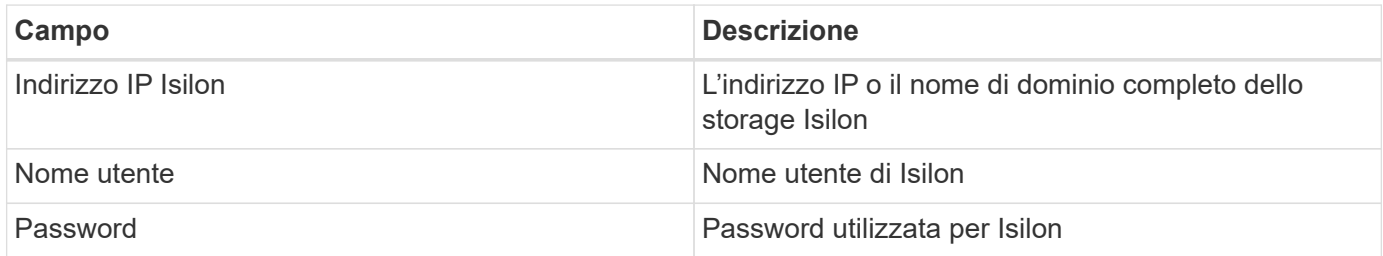

## **Configurazione avanzata**

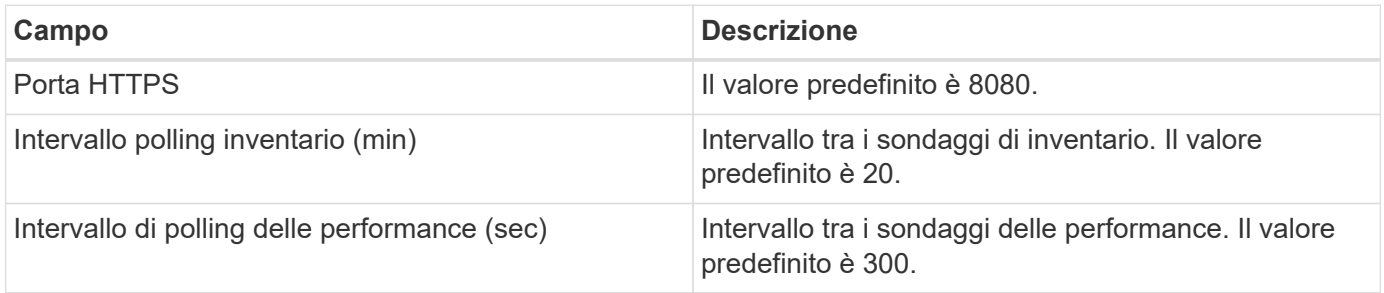

## **Risoluzione dei problemi**

Alcune operazioni da eseguire in caso di problemi con questo data collector:

#### **Inventario**

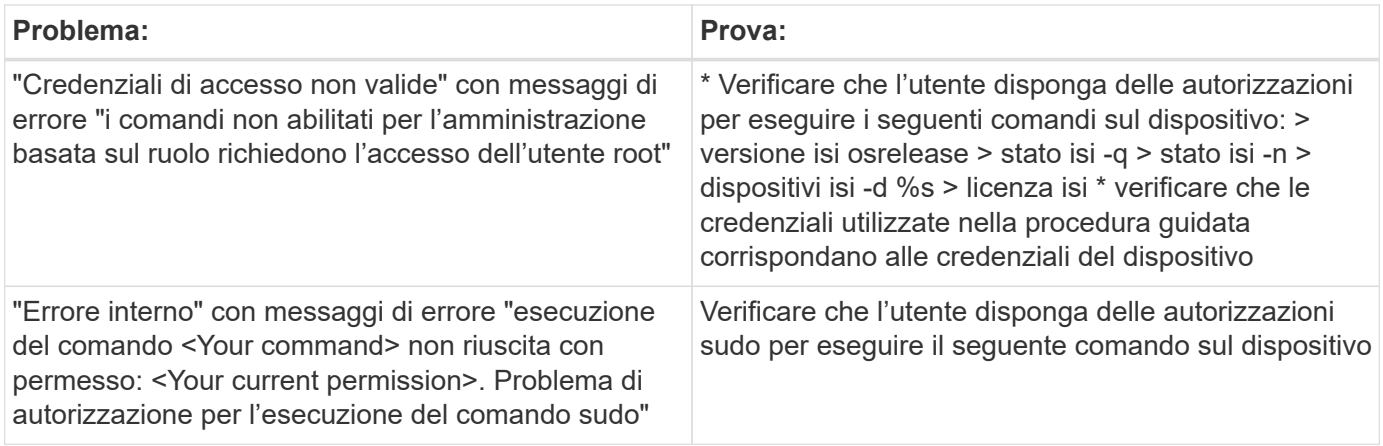

Per ulteriori informazioni, consultare ["Supporto"](https://docs.netapp.com/it-it/cloudinsights/concept_requesting_support.html) o in ["Matrice di supporto Data Collector"](https://docs.netapp.com/it-it/cloudinsights/reference_data_collector_support_matrix.html).

## <span id="page-8-0"></span>**Data collector Dell EMC PowerStore**

Il data collector EMC PowerStore raccoglie le informazioni di inventario dallo storage EMC PowerStore. Per la configurazione, il data collector richiede l'indirizzo IP dei processori di storage e un nome utente e una password di sola lettura.

Il data collector EMC PowerStore raccoglie le relazioni di replica volume-volume che PowerStore coordina tra altri array di storage. Data Infrastructure Insights mostra uno storage array per ogni cluster PowerStore e raccoglie dati di inventario per i nodi e le porte storage in tale cluster. Non vengono raccolti dati di volumi o pool di storage.

### **Terminologia**

Data Infrastructure Insights acquisisce le seguenti informazioni di inventario da questo data collector. Per ogni tipo di asset acquisito da Data Infrastructure Insights viene visualizzata la terminologia più comune utilizzata per questa risorsa. Durante la visualizzazione o la risoluzione dei problemi di questo data collector, tenere presente la seguente terminologia:

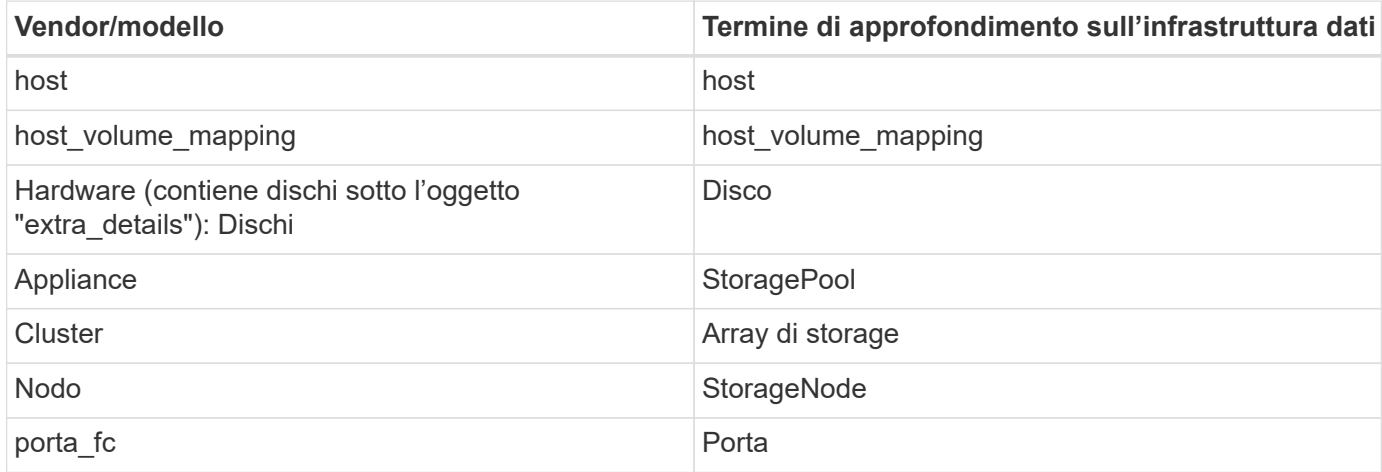

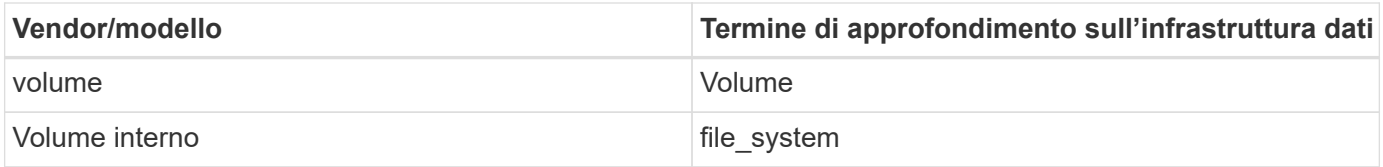

Nota: Si tratta solo di mappature terminologiche comuni e potrebbero non rappresentare tutti i casi per questo data collector.

### **Requisiti**

Per configurare questo data collector sono necessarie le seguenti informazioni:

- Indirizzo IP o nome di dominio completo del processore di storage
- Nome utente e password di sola lettura

#### **Configurazione**

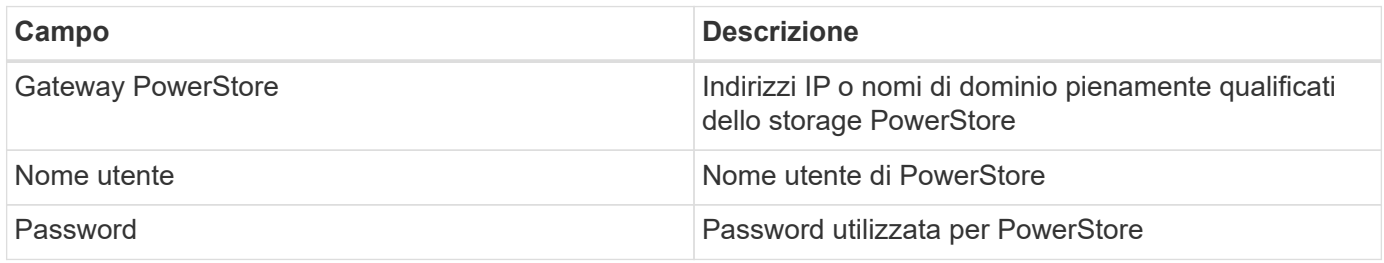

#### **Configurazione avanzata**

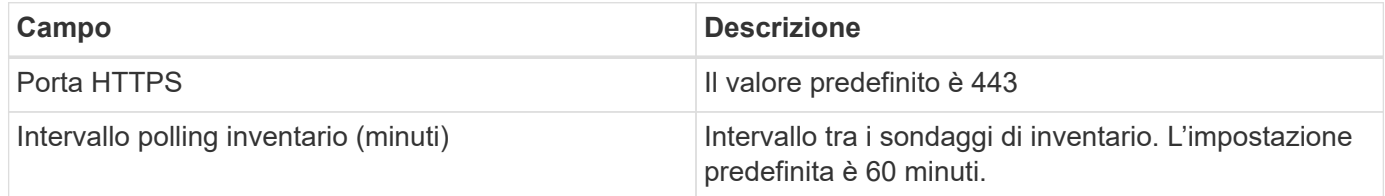

La raccolta di performance PowerStore di Cloud Insight utilizza i dati di origine della granularità di 5 minuti di PowerStore. Pertanto, Data Infrastructure Insights esegue il polling dei dati ogni cinque minuti e non è configurabile.

#### **Risoluzione dei problemi**

Per ulteriori informazioni su questo Data Collector, consultare il ["Supporto"](https://docs.netapp.com/it-it/cloudinsights/concept_requesting_support.html) o in ["Matrice di supporto Data](https://docs.netapp.com/it-it/cloudinsights/reference_data_collector_support_matrix.html) [Collector"](https://docs.netapp.com/it-it/cloudinsights/reference_data_collector_support_matrix.html).

## <span id="page-9-0"></span>**Data collector Dell EMC RecoverPoint**

Il caso d'utilizzo principale del data collector EMC RecoverPoint consiste nel rilevare le relazioni di replica volume-volume che l'appliance di storage RecoverPoint facilita. Questo collector rileverà anche l'appliance Recoverpoint. Dell/EMC vende una soluzione di backup VMware per macchine virtuali --"RecoverPoint per macchine virtuali" - che non è supportata da questo collector

Per la configurazione, il data collector richiede l'indirizzo IP dei processori di storage e un nome utente e una password di sola lettura.

Il data collector EMC RecoverPoint raccoglie le relazioni di replica volume-volume che RecoverPoint coordina tra altri storage array. Data Infrastructure Insights mostra uno storage array per ogni cluster RecoverPoint e raccoglie dati di inventario per i nodi e le porte storage in tale cluster. Non vengono raccolti dati di volumi o pool di storage.

## **Requisiti**

Per configurare questo data collector sono necessarie le seguenti informazioni:

- Indirizzo IP o nome di dominio completo del processore di storage
- Nome utente e password di sola lettura
- Accesso API REST tramite la porta 443

#### **Configurazione**

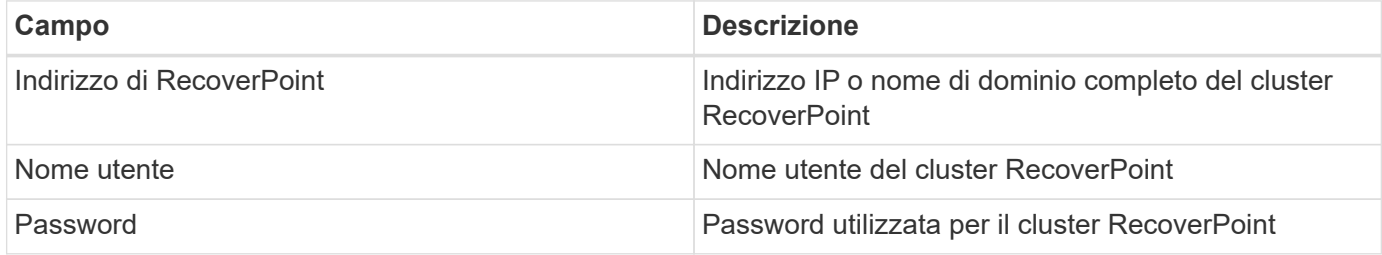

#### **Configurazione avanzata**

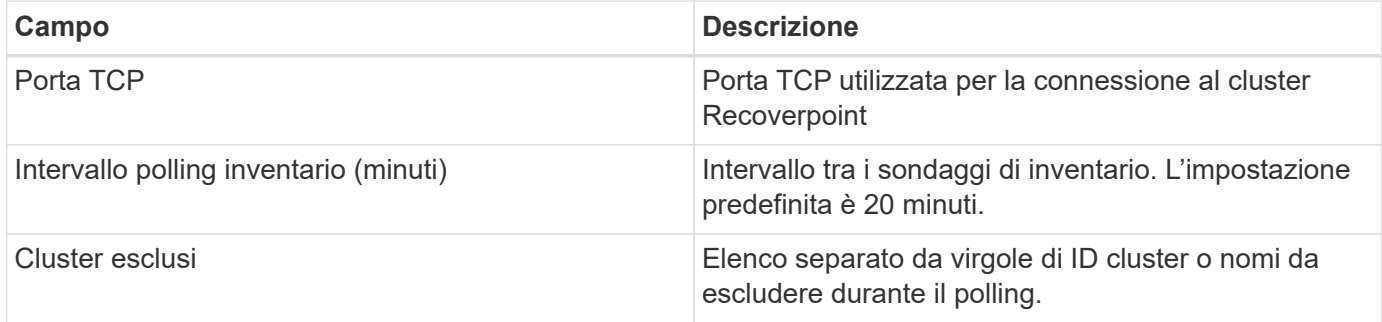

### **Risoluzione dei problemi**

Per ulteriori informazioni su questo Data Collector, consultare il ["Supporto"](https://docs.netapp.com/it-it/cloudinsights/concept_requesting_support.html) o in ["Matrice di supporto Data](https://docs.netapp.com/it-it/cloudinsights/reference_data_collector_support_matrix.html) [Collector"](https://docs.netapp.com/it-it/cloudinsights/reference_data_collector_support_matrix.html).

## <span id="page-10-0"></span>**Raccolta dati DELL EMC ScaleIO / PowerFlex**

Il data collector ScaleIO/PowerFlex raccoglie le informazioni di inventario dallo storage ScaleIO e PowerFlex. Per la configurazione, questo data collector richiede l'indirizzo del gateway ScaleIO/PowerFlex e un nome utente e una password amministratore.

## **Terminologia**

Data Infrastructure Insights acquisisce le seguenti informazioni di inventario dal data collector ScaleIO/PowerFlex. Per ogni tipo di asset acquisito da Data Infrastructure Insights viene visualizzata la terminologia più comune utilizzata per questa risorsa. Durante la visualizzazione o la risoluzione dei problemi di questo data collector, tenere presente la seguente terminologia:

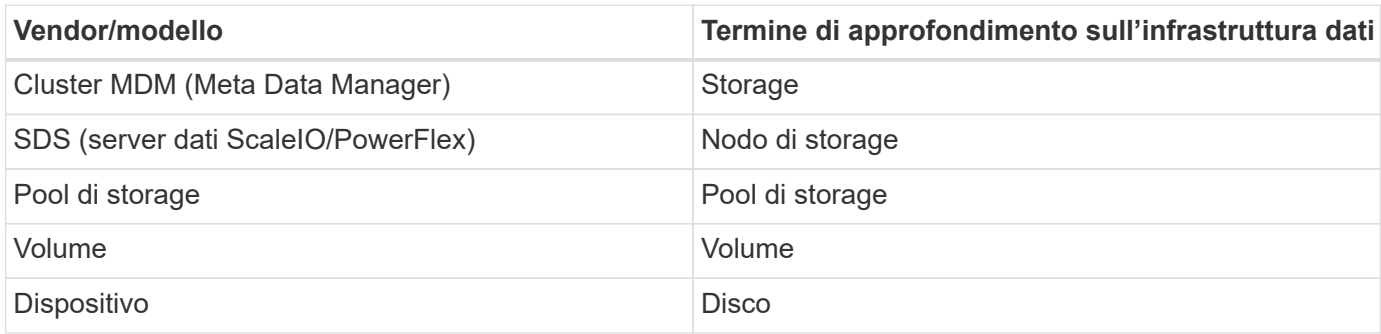

Nota: Si tratta solo di mappature terminologiche comuni e potrebbero non rappresentare tutti i casi per questo data collector.

#### **Requisiti**

- Accesso in sola lettura all'account utente Admin
- Requisito della porta: Porta HTTPS 443

### **Configurazione**

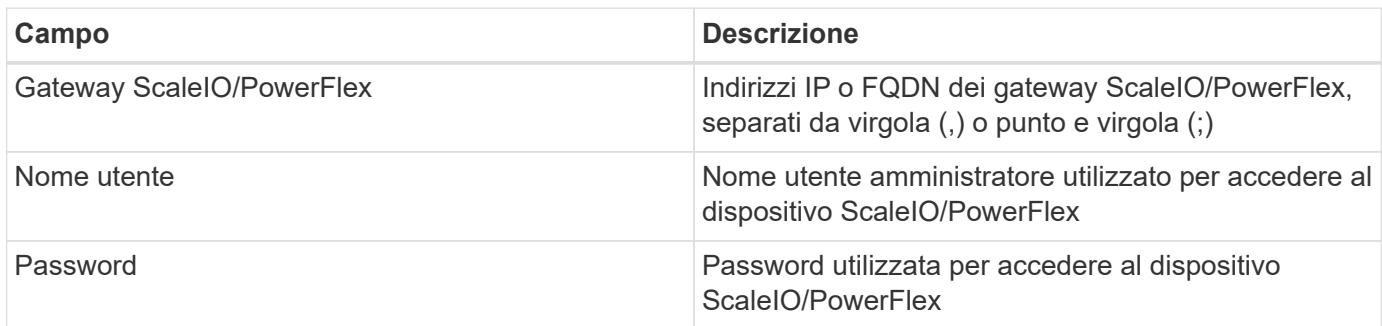

#### **Configurazione avanzata**

Fare clic sulla casella di controllo Inventory (inventario) per attivare la raccolta dell'inventario.

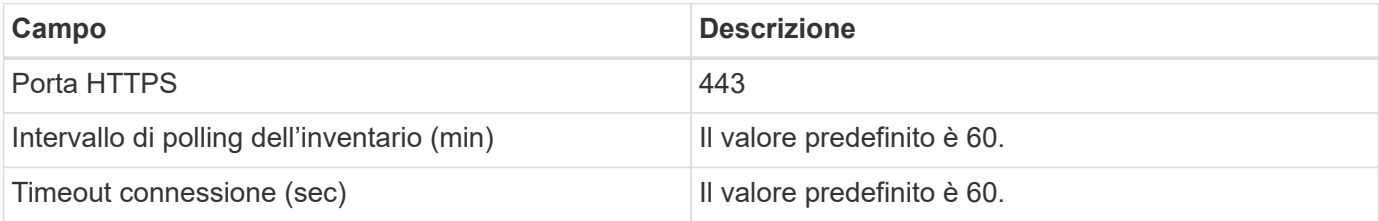

#### **Risoluzione dei problemi**

Per ulteriori informazioni, consultare ["Supporto"](https://docs.netapp.com/it-it/cloudinsights/concept_requesting_support.html) o in ["Matrice di supporto Data Collector"](https://docs.netapp.com/it-it/cloudinsights/reference_data_collector_support_matrix.html).

## <span id="page-12-0"></span>**Configurazione del data collector EMC Unity**

IL data collector DELL EMC Unity (precedentemente noto come VNXe) fornisce il supporto dell'inventario per gli array di storage unificati VNXe. Data Infrastructure Insights supporta attualmente i protocolli iSCSI e NAS.

## **Requisiti**

- Unity data Collector è basato su CLI; è necessario installare Unisphere for Unity CLI (uemcli.exe) sull'unità di acquisizione in cui risiede il data collector VNXe.
- uemcli.exe utilizza HTTPS come protocollo di trasporto, pertanto l'unità di acquisizione deve essere in grado di avviare connessioni HTTPS con l'unità.
- Indirizzo IP o nome di dominio completo del dispositivo Unity
- È necessario disporre di almeno un utente di sola lettura per l'utilizzo da parte del data collector.
- HTTPS sulla porta 443 è obbligatorio
- Il data collector EMC Unity fornisce supporto NAS e iSCSI per l'inventario; verranno rilevati volumi fibre channel, ma Data Infrastructure Insights non riporta la mappatura FC, il masking o le porte di storage.

## **Terminologia**

Data Infrastructure Insights acquisisce le seguenti informazioni di inventario dal data collector Unity. Per ogni tipo di asset acquisito da Data Infrastructure Insights viene visualizzata la terminologia più comune utilizzata per questa risorsa. Durante la visualizzazione o la risoluzione dei problemi di questo data collector, tenere presente la seguente terminologia:

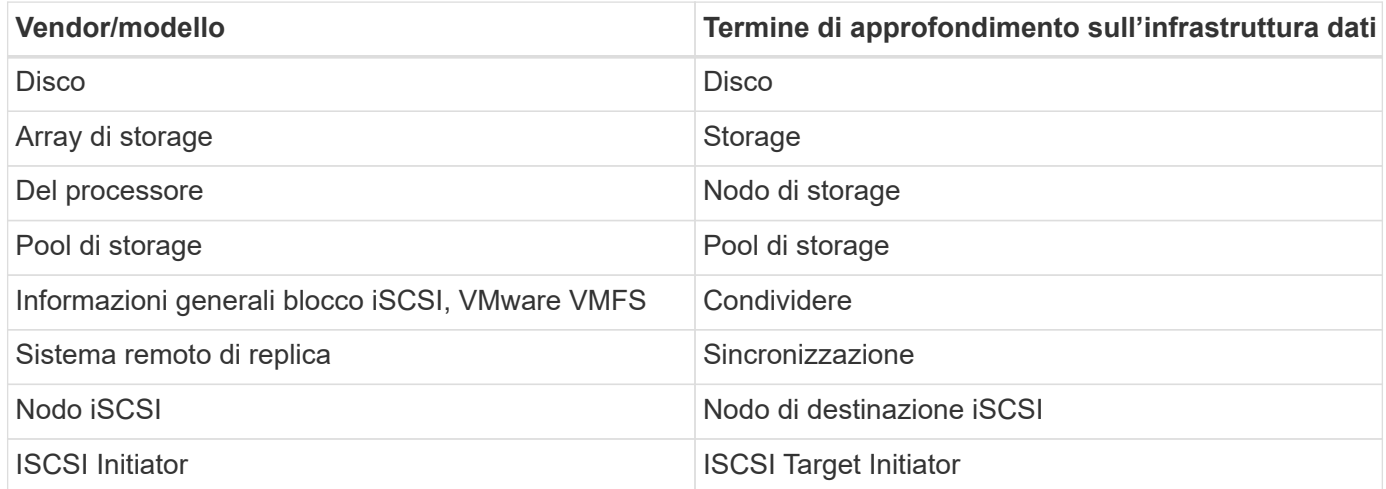

Nota: Si tratta solo di mappature terminologiche comuni e potrebbero non rappresentare tutti i casi per questa origine dati.

## **Configurazione**

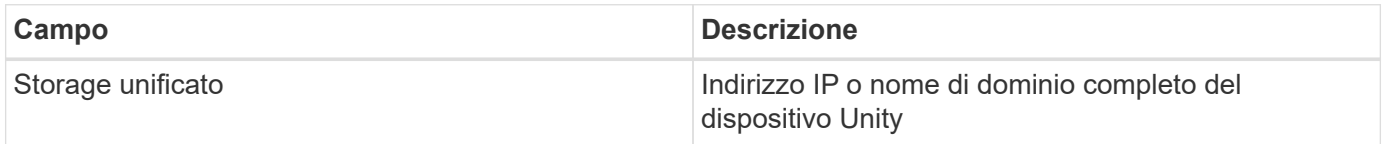

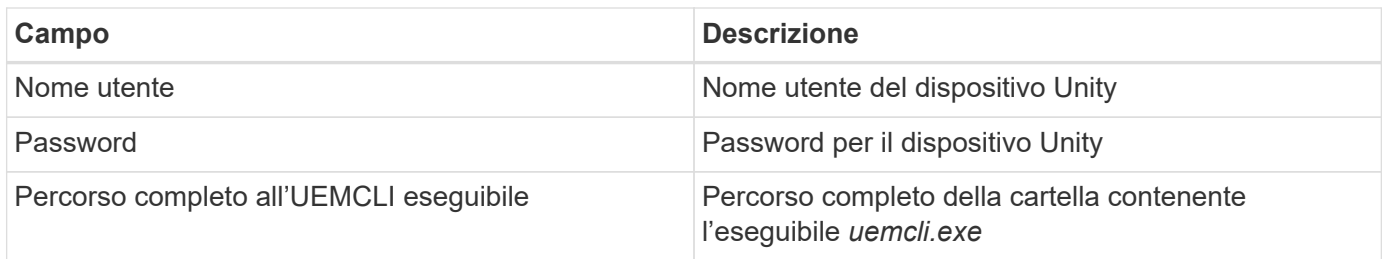

#### **Configurazione avanzata**

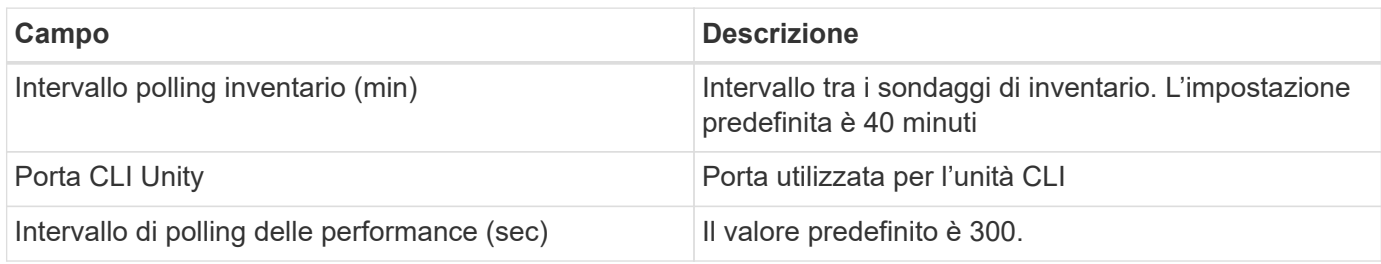

### **Risoluzione dei problemi**

Alcune operazioni da eseguire in caso di problemi con questo data collector:

#### **Inventario**

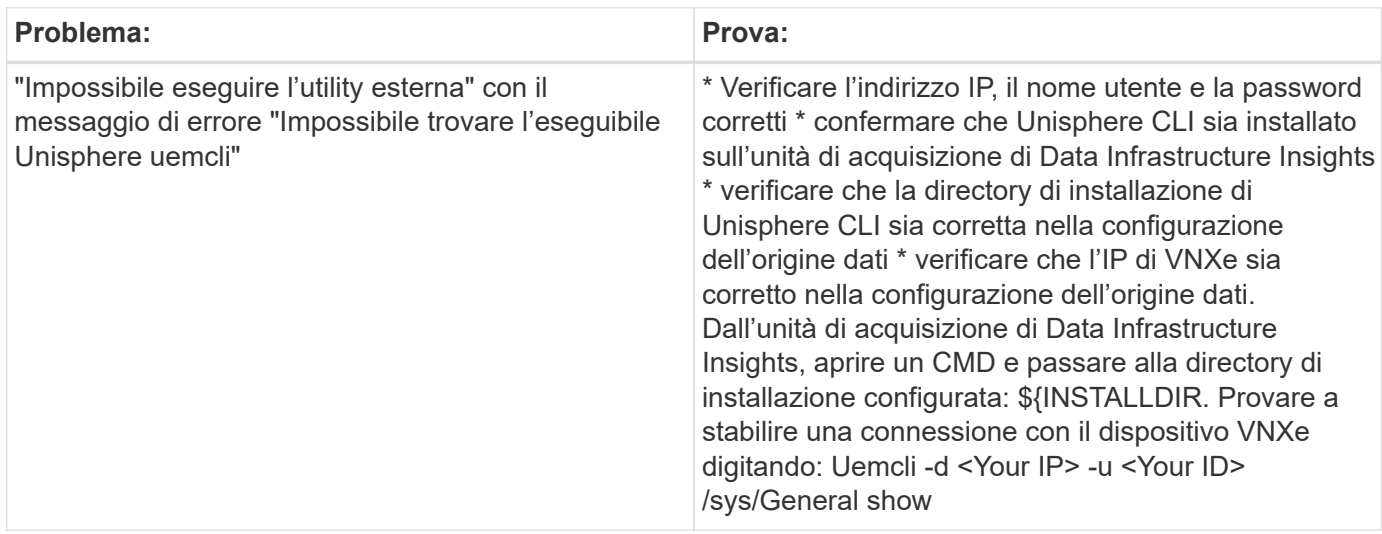

Per ulteriori informazioni, consultare ["Supporto"](https://docs.netapp.com/it-it/cloudinsights/concept_requesting_support.html) o in ["Matrice di supporto Data Collector"](https://docs.netapp.com/it-it/cloudinsights/reference_data_collector_support_matrix.html).

## <span id="page-13-0"></span>**Raccolta dati dei dispositivi Dell EMC VMAX e PowerMax**

Data Infrastructure Insights rileva gli storage array EMC VMAX e PowerMax utilizzando i comandi symcli di Solutions Enabler insieme a un server Solutions Enabler esistente nel proprio ambiente. Il server Solutions Enabler esistente dispone della connettività all'array di storage VMAX/PowerMax attraverso l'accesso ai volumi di gatekeeper.

### **Requisiti**

Prima di configurare questo data collector, è necessario assicurarsi che Data Infrastructure Insights disponga della connettività TCP alla porta 2707 sul server Solutions Enabler esistente. Data Infrastructure Insights rileva tutti gli array Symmetrix che sono "locali" a questo server, come mostrato nell'output "symcfg list" di quel server.

- L'applicazione EMC Solutions Enabler (CLI) con provider SMI-S deve essere installata sul server dell'unità di acquisizione e la versione deve corrispondere o essere precedente alla versione in esecuzione sul server Solutions Enabler.
- È necessario un file {installdir} EMC SYMAPI config netcnfg configurato correttamente. Questo file definisce i nomi dei servizi per i server Solutions Enabler e il metodo di accesso (SICURO / NOSECURE /ANY).
- Se si richiede una latenza di lettura/scrittura a livello di nodo di storage, il provider SMI-S deve comunicare con un'istanza in esecuzione dell'applicazione UNISPHERE per VMAX.
- Indirizzo IP del server Solutions Enabler di gestione
- Autorizzazioni di amministratore per il server Solutions Enabler (se)
- Nome utente e password di sola lettura per il software se
- L'applicazione UNISPHERE for VMAX deve essere in esecuzione e raccogliere statistiche per gli array Sstorage EMC VMAX e PowerMax gestiti dall'installazione del provider SMI-S.
- Convalida dell'accesso per le prestazioni: In un browser Web dell'unità di acquisizione, andare a \_ <https://<SMI-S>Hostname or IP>:5989/ecomconfig dove "SMI-S Hostname or IP" (Nome host SMI-S o IP) è l'indirizzo IP o il nome host del server SMI-S. Questo URL è destinato a un portale amministrativo per il servizio EMC SMI-S (noto anche come "ECOM"). Viene visualizzata una finestra a comparsa per l'accesso.
- Le autorizzazioni devono essere dichiarate nel file di configurazione daemon del server Solutions Enabler, generalmente trovato qui: */var/symapi/config/daemon\_users*

Di seguito viene riportato un file di esempio con le autorizzazioni cisys appropriate.

```
root@cernciaukc101:/root
14:11:25 # tail /var/symapi/config/daemon_users
###
### Refer to the storrdfd(3) man page for additional details.
###
### As noted above, only authorized users can perform stordaemon
control
### operations (e.g., shutdown).
########################################################################
########
# smith storrdfd
cisys storapid <all>
```
### **Terminologia**

Data Infrastructure Insights acquisisce le seguenti informazioni di inventario dall'origine dati EMC

VMAX/PowerMax. Per ogni tipo di risorsa acquisita, viene visualizzata la terminologia più comune utilizzata per questa risorsa. Durante la visualizzazione o la risoluzione dei problemi di questo data collector, tenere presente la seguente terminologia:

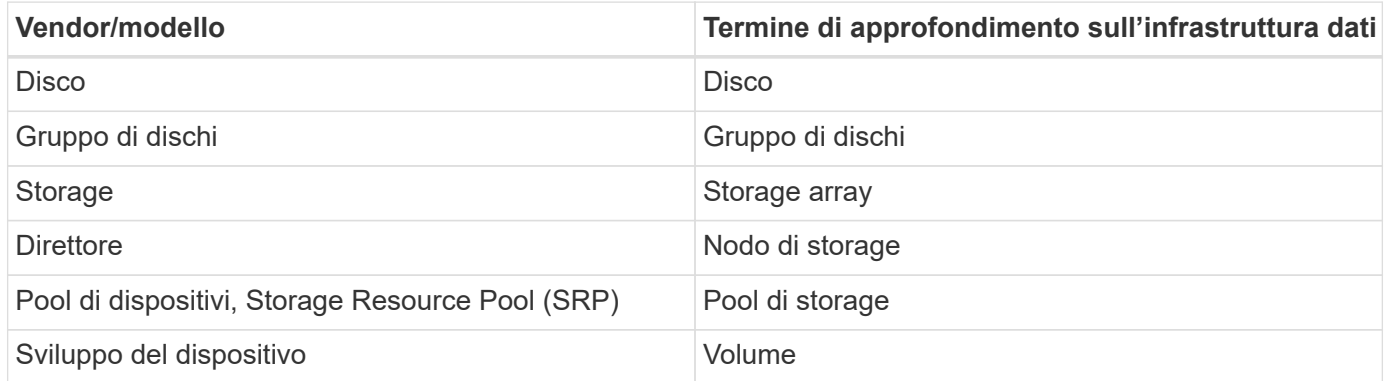

Nota: Si tratta solo di mappature terminologiche comuni e potrebbero non rappresentare tutti i casi per questo data collector.

#### **Configurazione**

**Nota:** se l'autenticazione utente SMI-S non è abilitata, i valori predefiniti nel data collector Data Infrastructure Insights vengono ignorati.

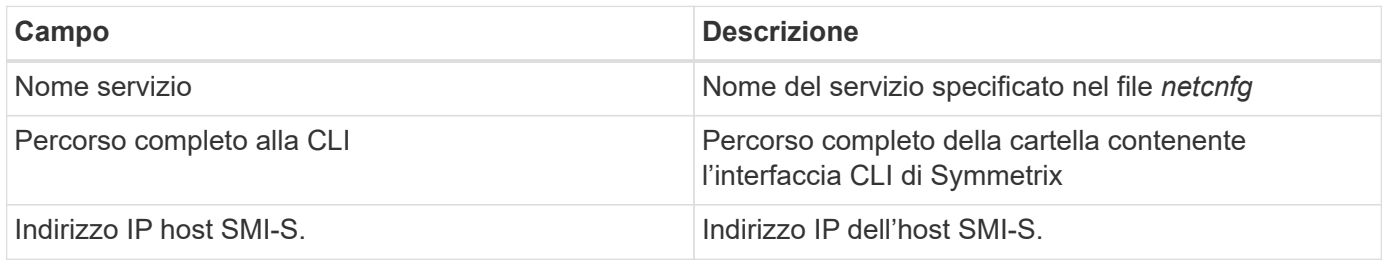

### **Configurazione avanzata**

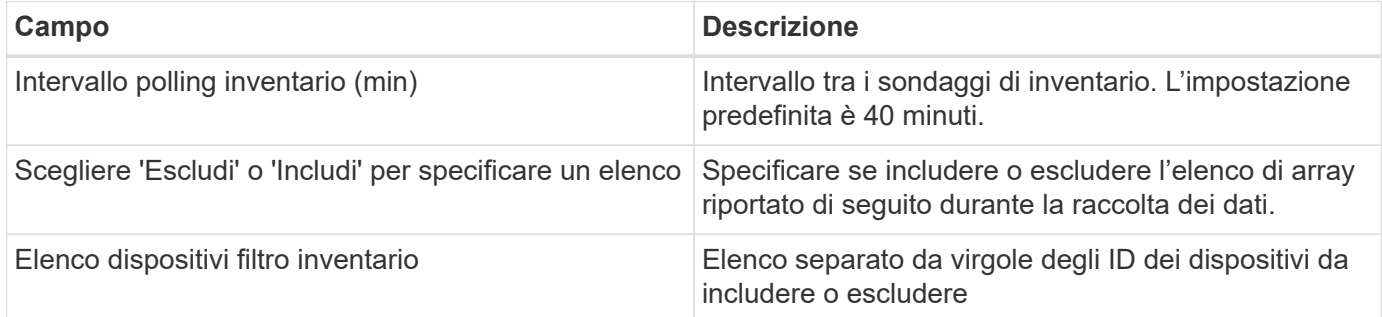

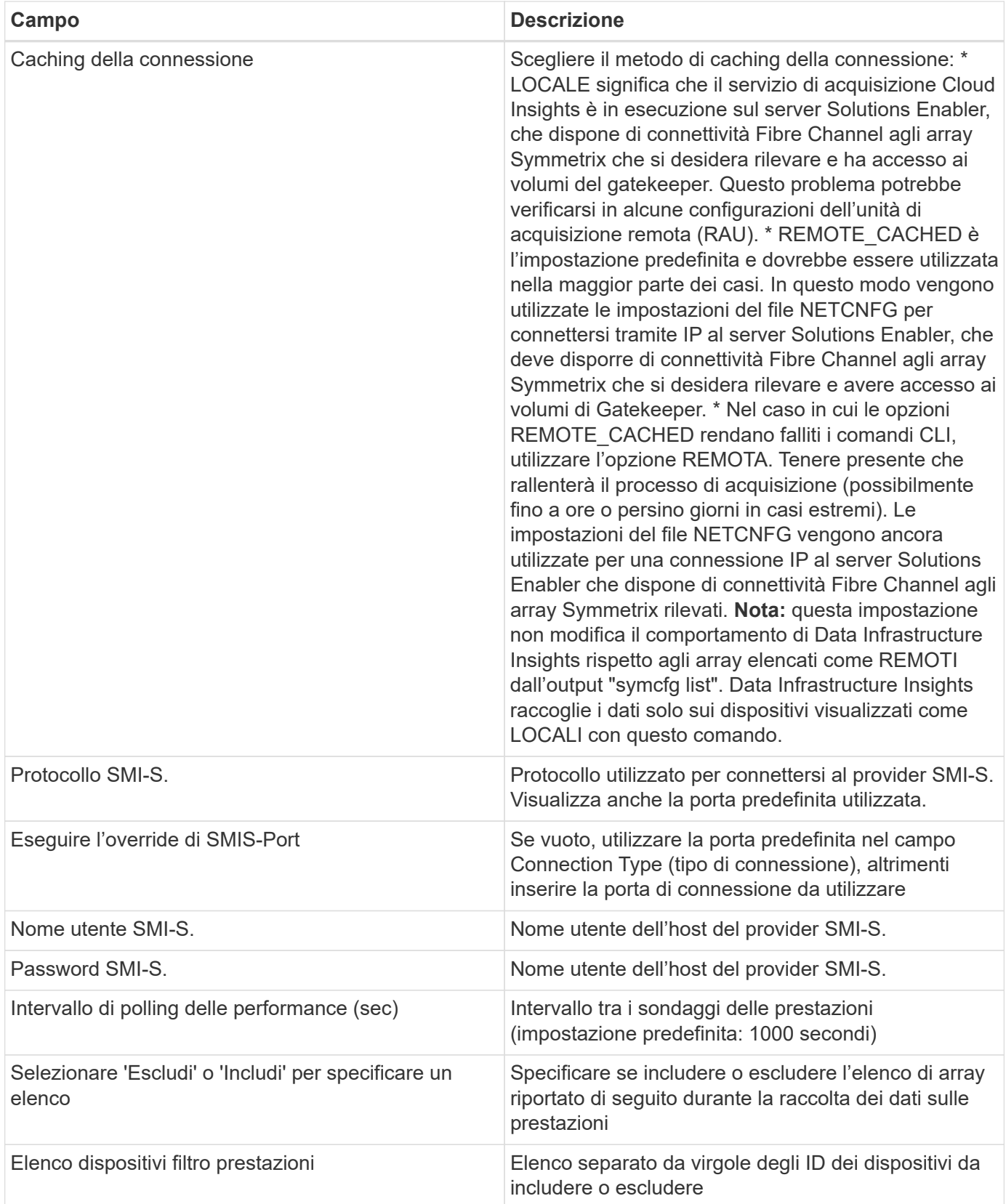

## **Risoluzione dei problemi**

Alcune operazioni da eseguire in caso di problemi con questo data collector:

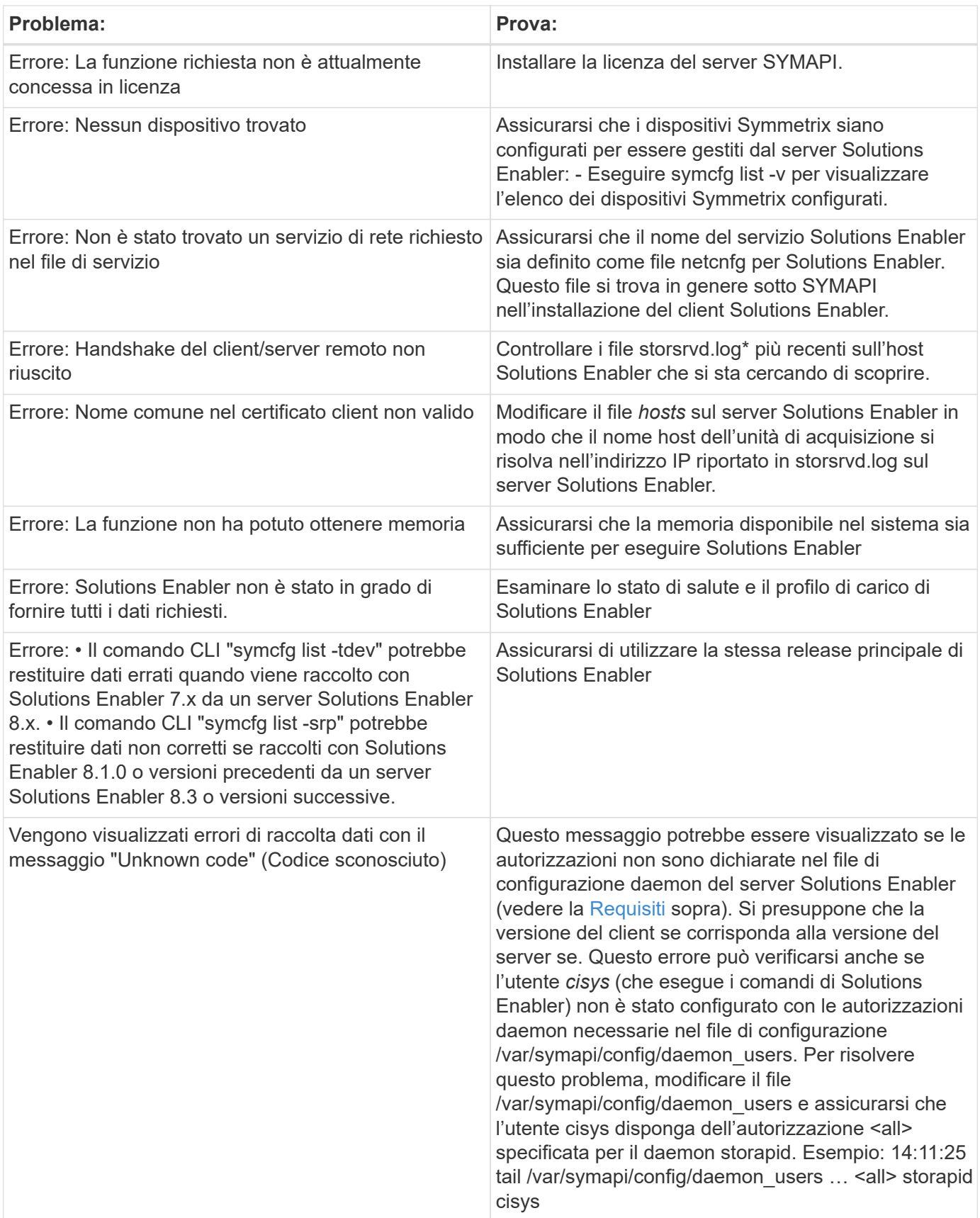

Per ulteriori informazioni, consultare ["Supporto"](https://docs.netapp.com/it-it/cloudinsights/concept_requesting_support.html) o in ["Matrice di supporto Data Collector"](https://docs.netapp.com/it-it/cloudinsights/reference_data_collector_support_matrix.html).

## <span id="page-18-0"></span>**Data collector Dell EMC VNX Block Storage (navicli)**

Data Infrastructure Insights utilizza il data collector (precedentemente CLARiiON) di Dell EMC VNX Block Storage (NaviSec) per acquisire dati di inventario e prestazioni.

### **Terminologia**

Data Infrastructure Insights acquisisce le seguenti informazioni di inventario dal collettore di dati dello storage a blocchi EMC VNX. Per ogni tipo di asset acquisito da Data Infrastructure Insights viene visualizzata la terminologia più comune utilizzata per questa risorsa. Durante la visualizzazione o la risoluzione dei problemi di questo data collector, tenere presente la seguente terminologia:

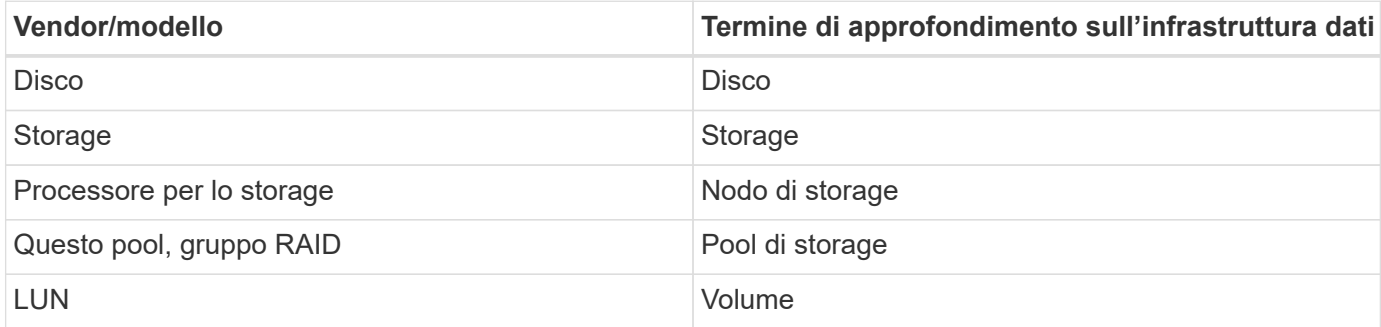

Nota: Si tratta solo di mappature terminologiche comuni e potrebbero non rappresentare tutti i casi per questa origine dati.

### **Requisiti**

Per raccogliere i dati, è necessario soddisfare i seguenti requisiti:

- Un indirizzo IP di ciascun processore di storage a blocchi VNX
- Nome utente e password Navisphere di sola lettura per gli array di storage a blocchi VNX
- NaviSecCli deve essere installato sull'AU di Data Infrastructure Insights
- Convalida dell'accesso: Eseguire NaviSecCLI dall'AU di Data Infrastructure Insights a ciascun array utilizzando il nome utente e la password.
- Requisiti delle porte: 80, 443
- La versione di NaviSecCLI deve corrispondere al codice FLARE più recente sull'array
- Per le performance, è necessario attivare la registrazione delle statistiche.

#### **Sintassi dell'interfaccia della riga di comando di Navisphere**

naviseccli.exe -h <IP address> -user <user> -password <password> -scope <scope,use 0 for global scope> -port comando <use 443 by default>

#### **Configurazione**

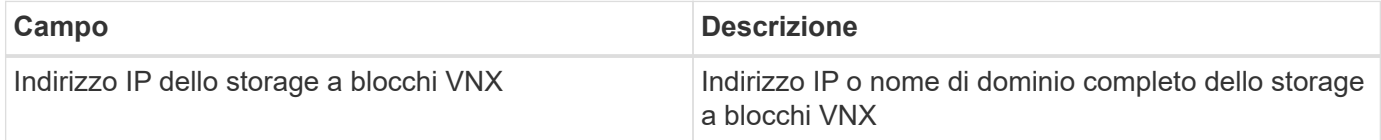

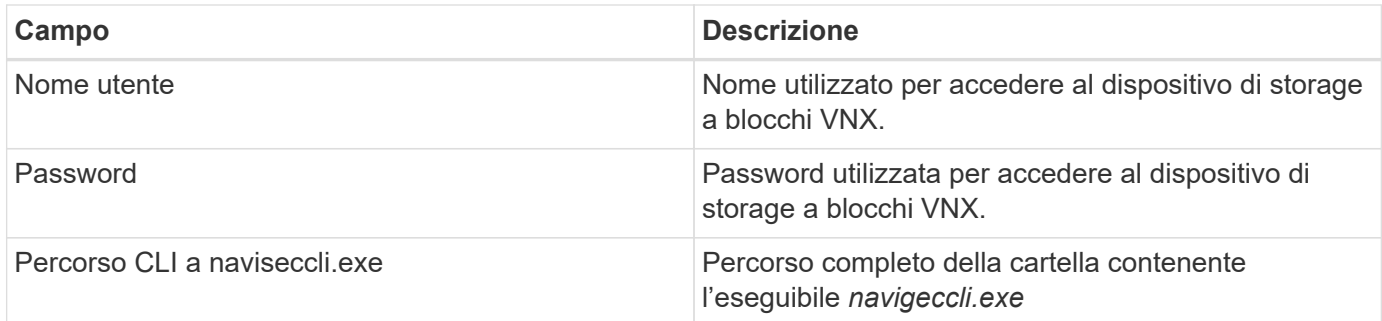

## **Configurazione avanzata**

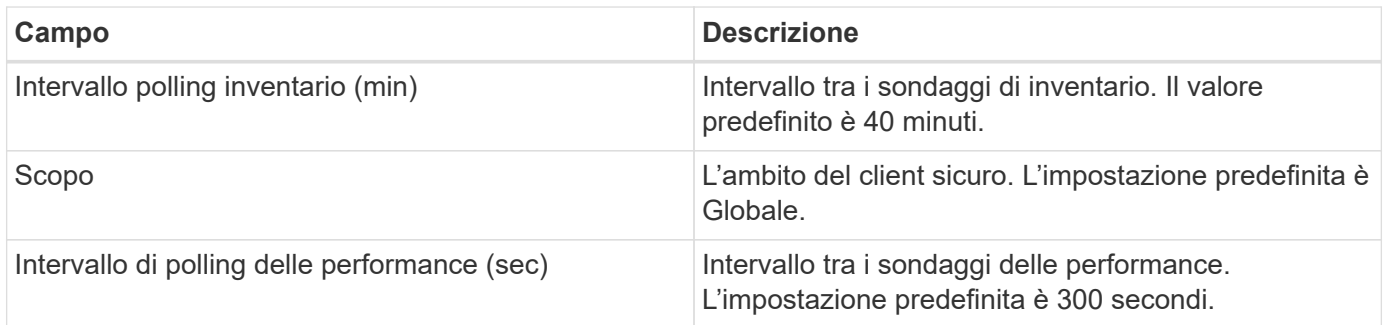

## **Risoluzione dei problemi**

Alcune operazioni da eseguire in caso di problemi con questo data collector:

**Inventario**

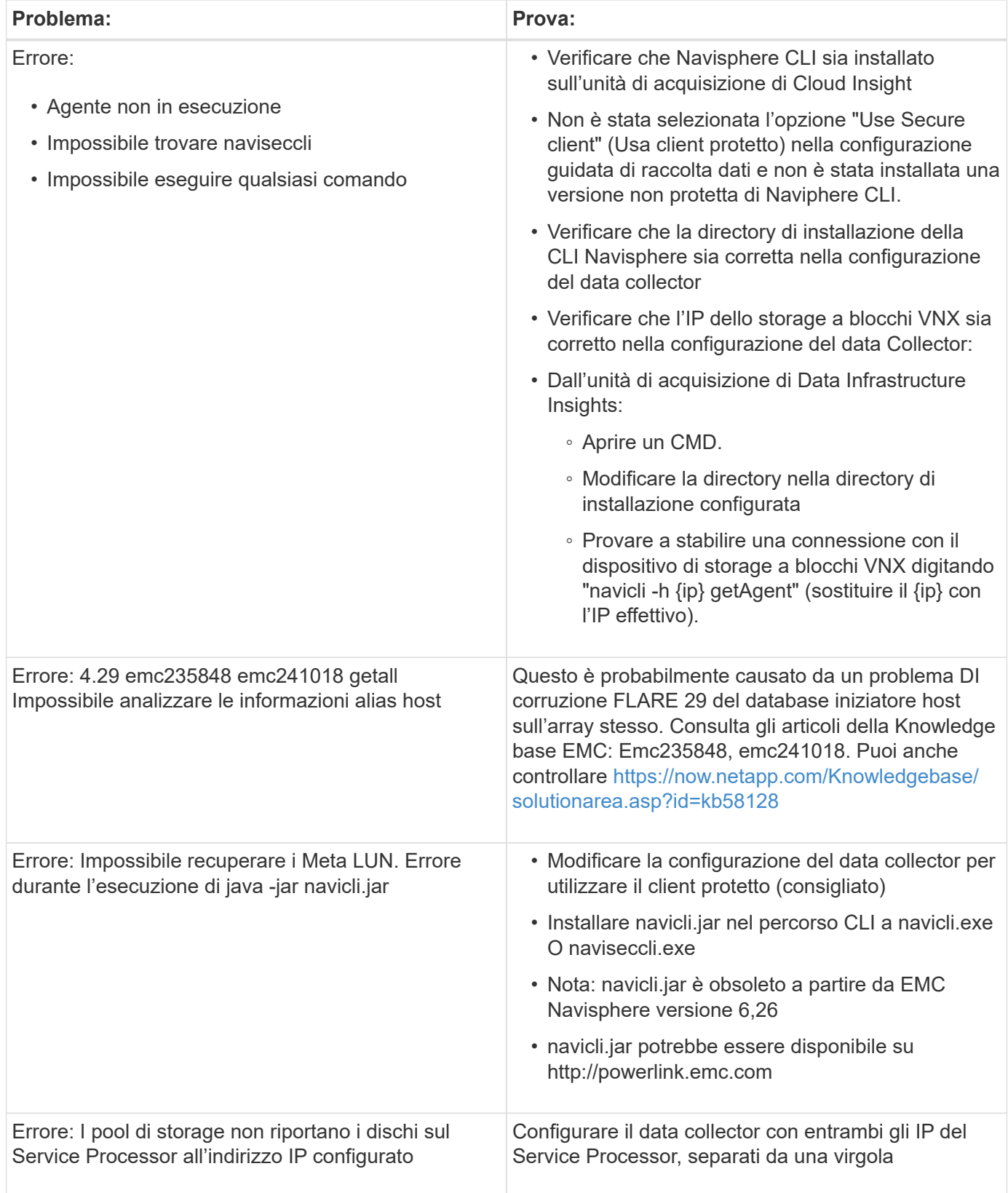

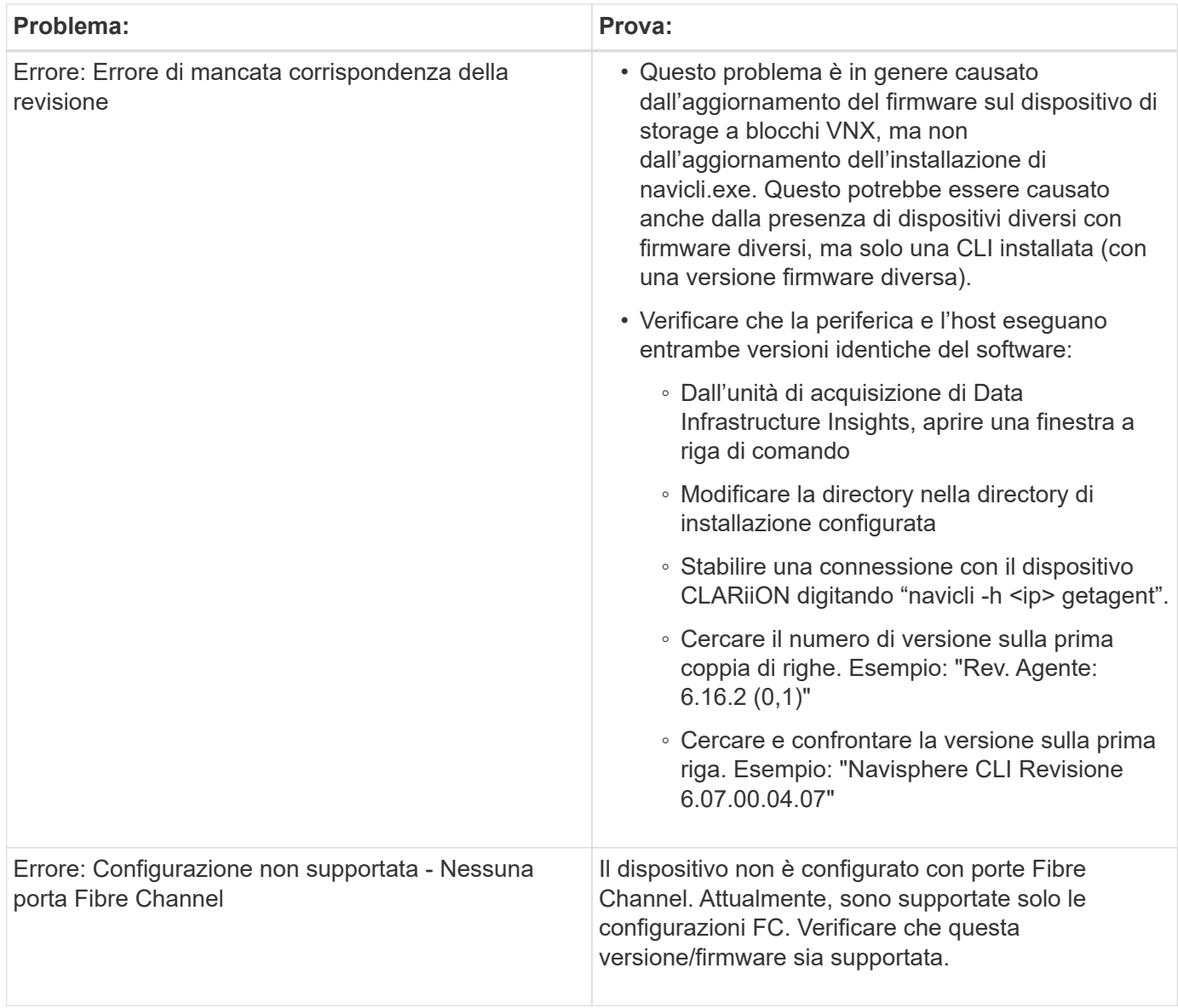

Per ulteriori informazioni, consultare ["Supporto"](https://docs.netapp.com/it-it/cloudinsights/concept_requesting_support.html) o in ["Matrice di supporto Data Collector"](https://docs.netapp.com/it-it/cloudinsights/reference_data_collector_support_matrix.html).

## <span id="page-21-0"></span>**Data collector DELL EMC VNX file (precedentemente noto come Celerra Unified Storage System)**

Questo data collector acquisisce le informazioni di inventario dal file Storage System VNX. Per la configurazione, questo data collector richiede l'indirizzo IP dei processori di storage e un nome utente e una password di sola lettura.

### **Terminologia**

Data Infrastructure Insights acquisisce le seguenti informazioni di inventario dal raccoglitore dati file VNX. Per ogni tipo di asset acquisito da Data Infrastructure Insights viene visualizzata la terminologia più comune utilizzata per questa risorsa. Durante la visualizzazione o la risoluzione dei problemi di questo data collector, tenere presente la seguente terminologia:

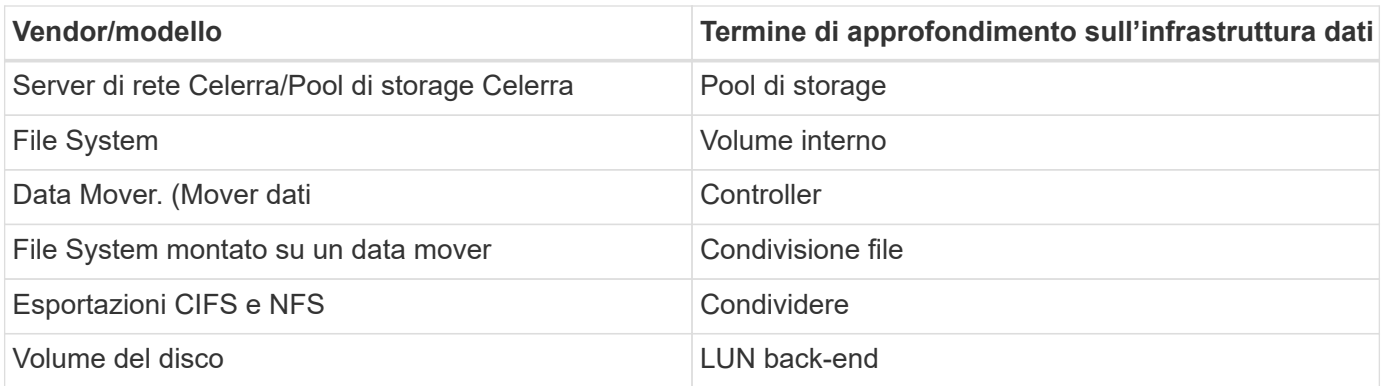

Nota: Si tratta solo di mappature terminologiche comuni e potrebbero non rappresentare tutti i casi per questo data collector.

### **Requisiti**

Per configurare questo data collector sono necessari i seguenti elementi:

- L'indirizzo IP del processore di storage
- Nome utente e password di sola lettura
- Porta SSH 22

#### **Configurazione**

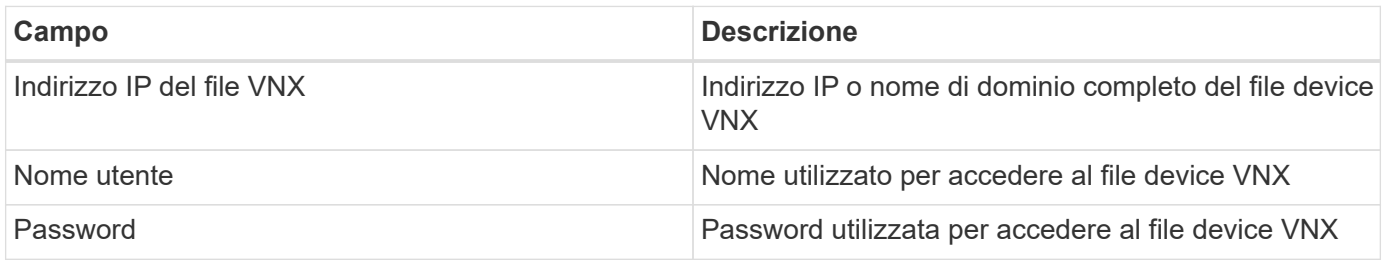

#### **Configurazione avanzata**

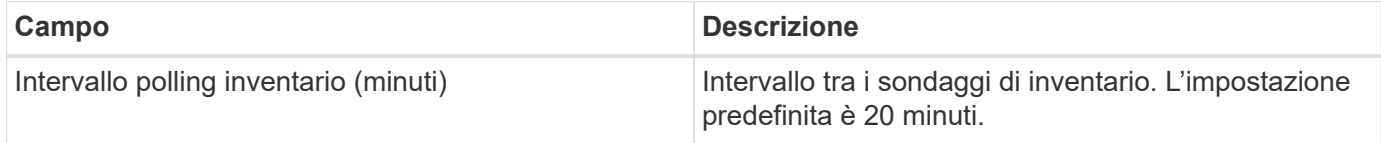

### **Risoluzione dei problemi**

Alcune operazioni da eseguire in caso di problemi con questo data collector:

#### **Inventario**

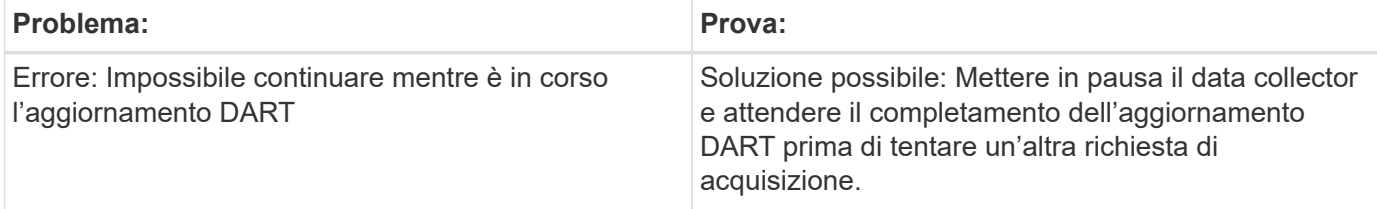

Per ulteriori informazioni, consultare ["Supporto"](https://docs.netapp.com/it-it/cloudinsights/concept_requesting_support.html) o in ["Matrice di supporto Data Collector"](https://docs.netapp.com/it-it/cloudinsights/reference_data_collector_support_matrix.html).

## <span id="page-23-0"></span>**Configurazione di Dell EMC VNX Unified Data Collector**

Per la configurazione, il data collector Dell EMC VNX Unified (SSH) richiede l'indirizzo IP della stazione di controllo e un nome utente e una password di sola lettura.

#### **Terminologia**

Data Infrastructure Insights acquisisce le seguenti informazioni di inventario da questo data collector. Per ogni tipo di asset acquisito da Data Infrastructure Insights viene visualizzata la terminologia più comune utilizzata per questa risorsa. Durante la visualizzazione o la risoluzione dei problemi di questo data collector, tenere presente la seguente terminologia:

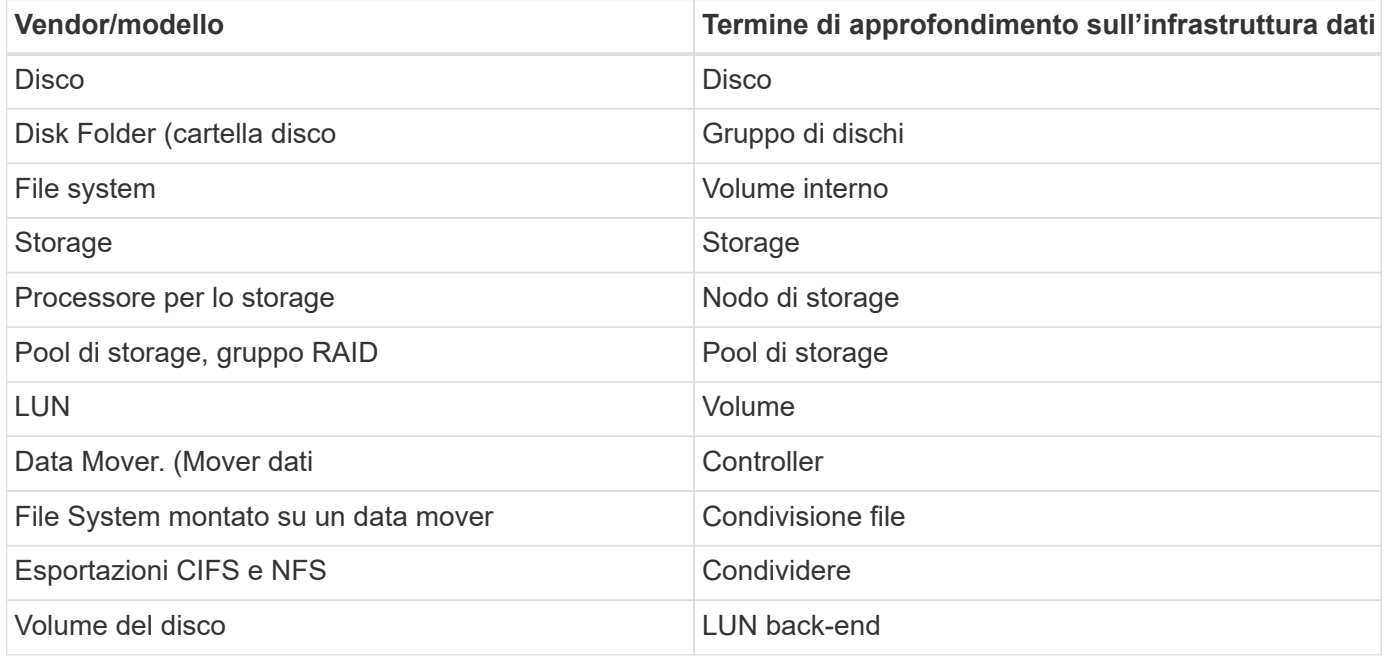

### **Requisiti**

Per configurare il data collector VNX (SSH) sono necessari i seguenti elementi:

- Indirizzo IP VNX e credenziali per la stazione di controllo Celerra.
- Nome utente e password di sola lettura.
- Il data collector è in grado di eseguire comandi navicli/NaviSecCLI sull'array di back-end utilizzando le testine NAS del sistema operativo DART

#### **Configurazione**

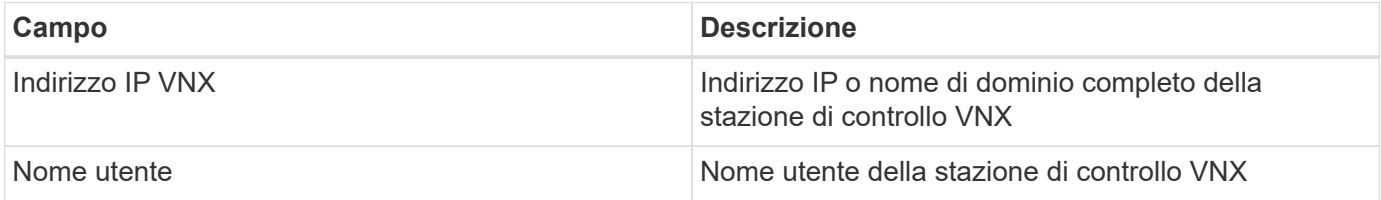

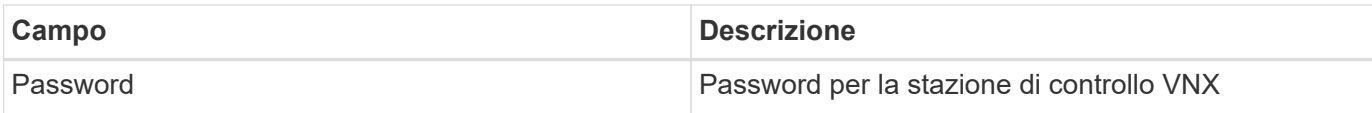

#### **Configurazione avanzata**

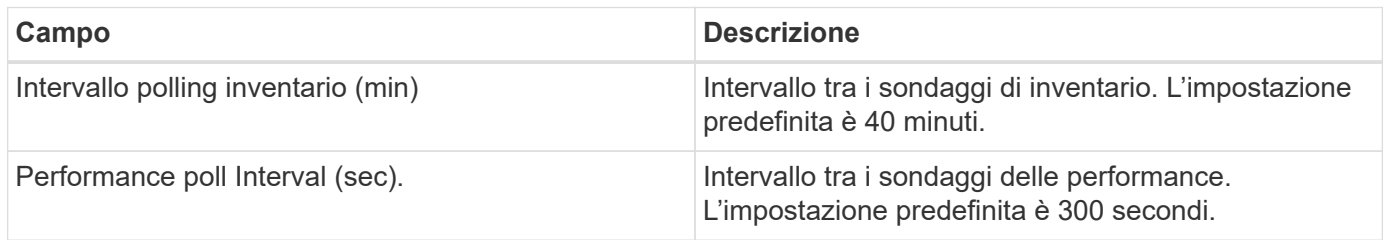

### **Risoluzione dei problemi**

Per ulteriori informazioni su questo Data Collector, consultare il ["Supporto"](https://docs.netapp.com/it-it/cloudinsights/concept_requesting_support.html) o in ["Matrice di supporto Data](https://docs.netapp.com/it-it/cloudinsights/reference_data_collector_support_matrix.html) [Collector"](https://docs.netapp.com/it-it/cloudinsights/reference_data_collector_support_matrix.html).

## <span id="page-24-0"></span>**Configurazione del data collector EMC VPLEX**

Questo data collector acquisisce i dati di inventario e performance dai sistemi storage EMC VPLEX. Per la configurazione, il data collector richiede un indirizzo IP del server VPLEX e un account di dominio di livello amministrativo.

> La raccolta delle prestazioni di Data Infrastructure Insights dai cluster Vplex richiede che il servizio di archiviazione delle prestazioni sia operativo, al fine di popolare i file .CSV e i registri che Data Infrastructure Insights recupera tramite copie di file basate su SCP. NetApp ha osservato che molti aggiornamenti delle stazioni di gestione/aggiornamento del firmware Vplex non funzioneranno. I clienti che pianificano tali aggiornamenti potrebbero voler chiedere in maniera proattiva a Dell/EMC se l'upgrade pianificato non consente di utilizzare questa funzionalità e, in caso affermativo, come possono riattivarla per ridurre al minimo le lacune nella visibilità delle performance? Il codice delle prestazioni Vplex di Cloud Insight valuterà ad ogni sondaggio se tutti i file previsti esistono e se vengono aggiornati correttamente; se mancano o sono obsoleti, Data Infrastructure Insights registrerà gli errori di raccolta delle prestazioni.

## **Terminologia**

 $\left( \begin{array}{c} 1 \end{array} \right)$ 

Data Infrastructure Insightst acquisisce le seguenti informazioni di inventario dal data collector VPLEX. Per ogni tipo di risorsa acquisita, viene visualizzata la terminologia più comune utilizzata per questa risorsa. Durante la visualizzazione o la risoluzione dei problemi di questo data collector, tenere presente la seguente terminologia:

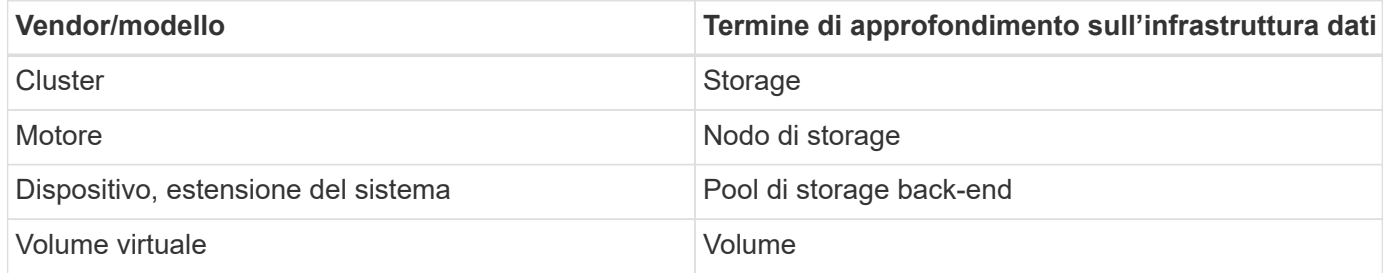

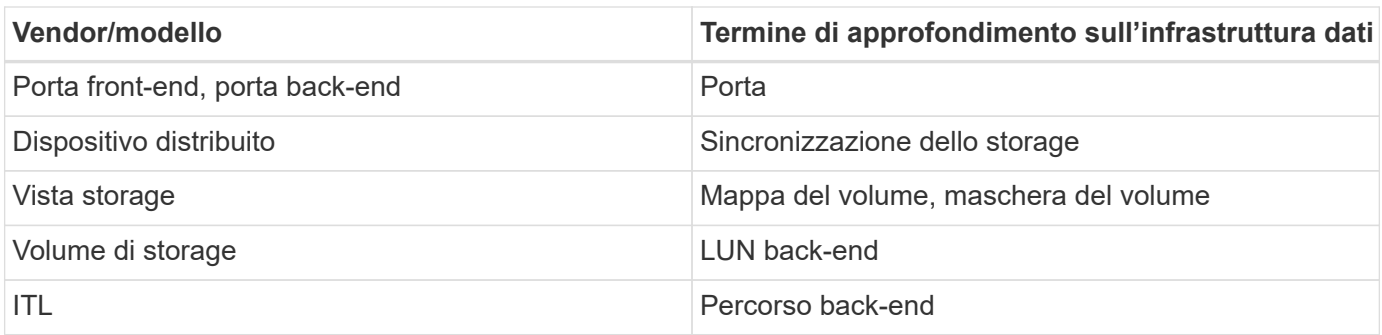

Nota: Si tratta solo di mappature terminologiche comuni e potrebbero non rappresentare tutti i casi per questo data collector.

### **Requisiti**

- Indirizzo IP della console di gestione VPLEX
- Account di dominio a livello amministrativo per il server VPLEX
- Porta 443 (HTTPS). Richiede la connettività in uscita alla porta TCP 443 sulla stazione di gestione VPLEX.
- Per le performance, nome utente e password di sola lettura per l'accesso ssh/SCP.
- Per le prestazioni, è necessaria la porta 22.

#### **Configurazione**

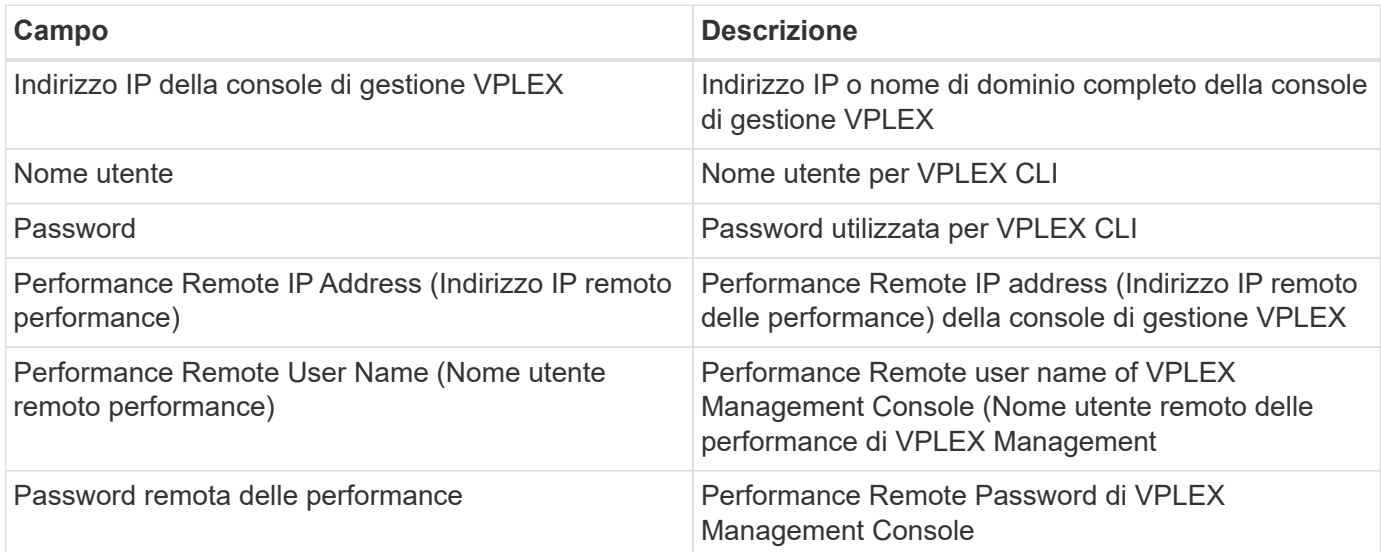

#### **Configurazione avanzata**

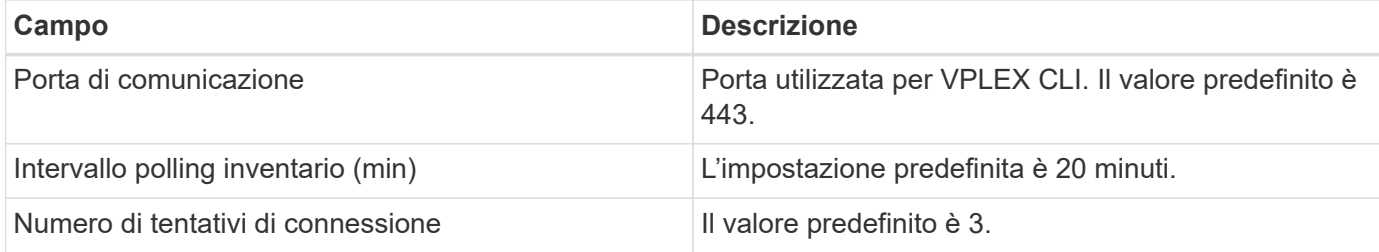

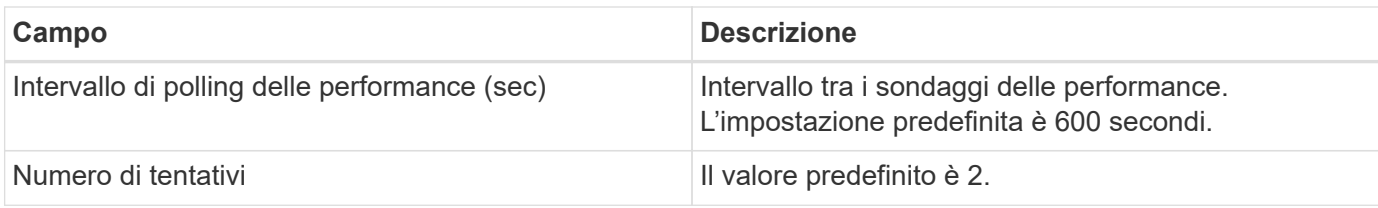

## **Risoluzione dei problemi**

Alcune operazioni da eseguire in caso di problemi con questo data collector:

#### **Inventario**

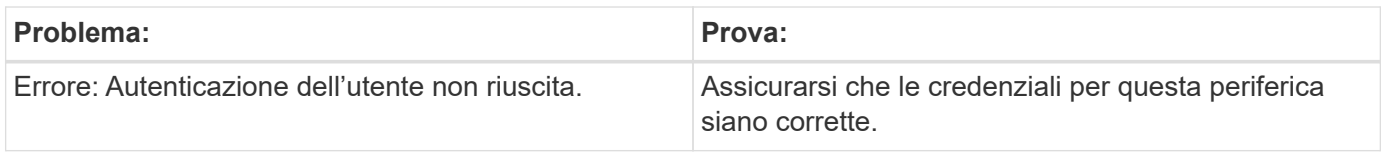

#### **Performance**

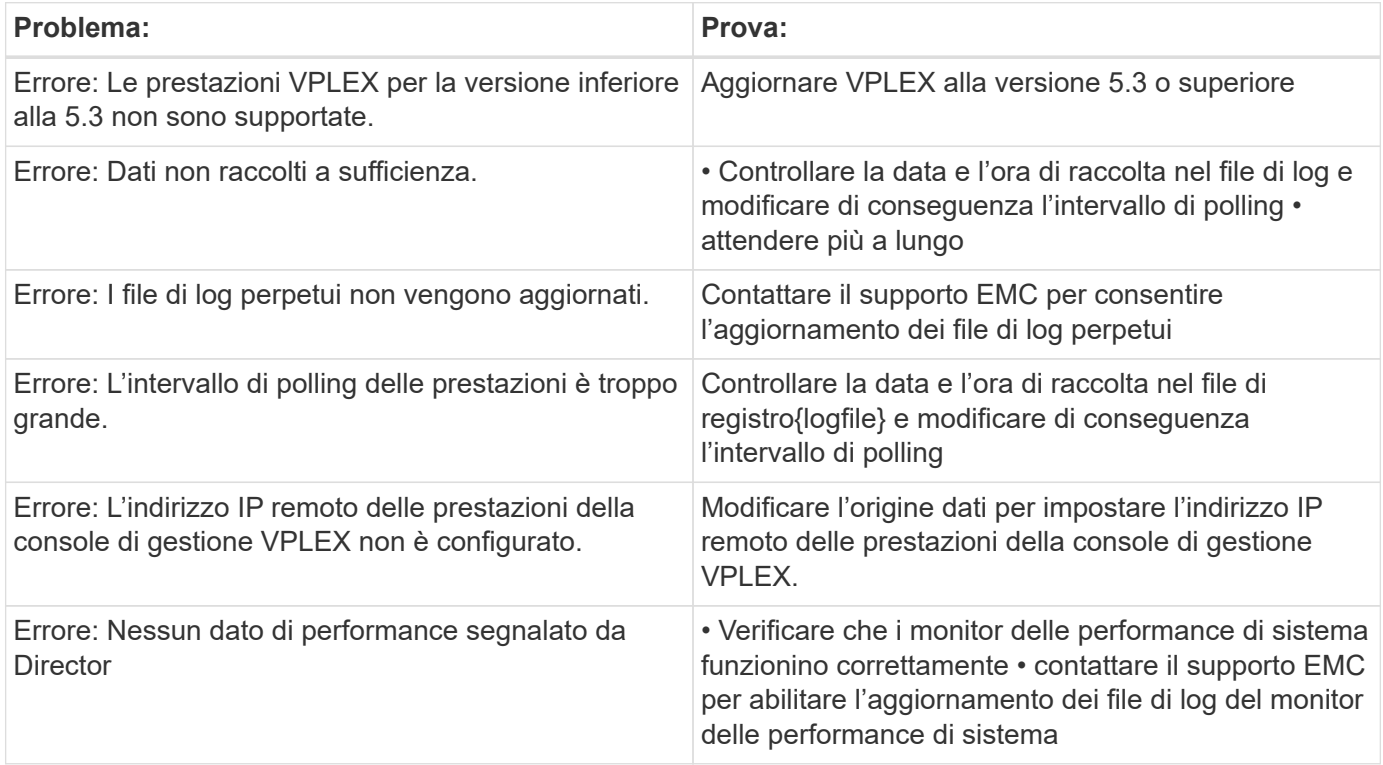

Per ulteriori informazioni, consultare ["Supporto"](https://docs.netapp.com/it-it/cloudinsights/concept_requesting_support.html) o in ["Matrice di supporto Data Collector"](https://docs.netapp.com/it-it/cloudinsights/reference_data_collector_support_matrix.html).

## <span id="page-26-0"></span>**Data collector Dell EMC XtremeIO**

Il data collector EMC XtremIO acquisisce i dati di inventario e performance dal sistema storage EMC XtremIO.

### **Requisiti**

Per configurare il data collector EMC XtremIO (HTTP), è necessario disporre di:

- L'indirizzo host di XtremIO Management Server (XMS)
- Un account con privilegi di amministratore
- Accesso alla porta 443 (HTTPS)

#### **Terminologia**

Data Infrastructure Insights acquisisce le seguenti informazioni di inventario dal data collector EMC XtremIO. Per ogni tipo di asset acquisito da Data Infrastructure Insights viene visualizzata la terminologia più comune utilizzata per questa risorsa. Durante la visualizzazione o la risoluzione dei problemi di questa origine dati, tenere presente la seguente terminologia:

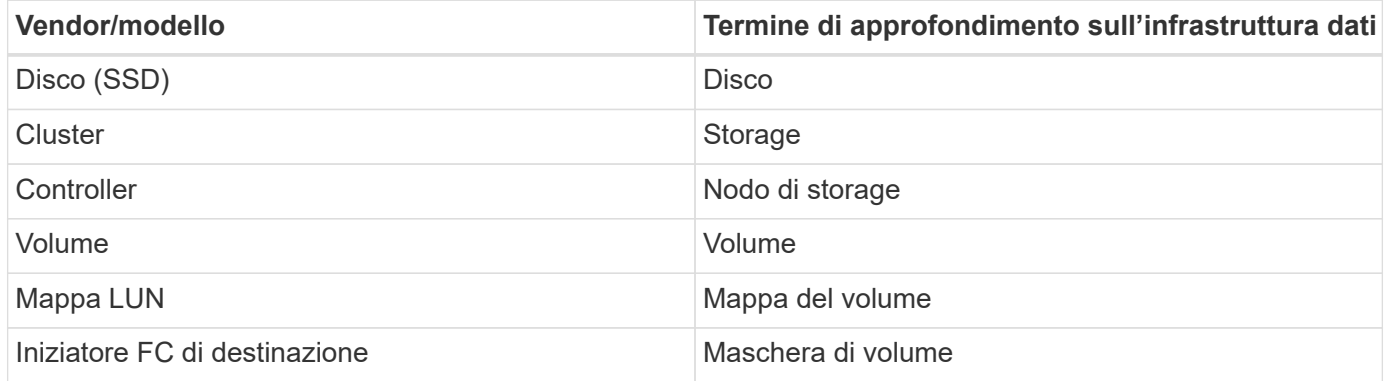

Nota: Si tratta solo di mappature terminologiche comuni e potrebbero non rappresentare tutti i casi per questa origine dati.

#### **Requisiti**

- L'indirizzo IP dell'host XtremIO Management Server (XMS)
- Nome utente e password dell'amministratore per XtremIO

#### **Configurazione**

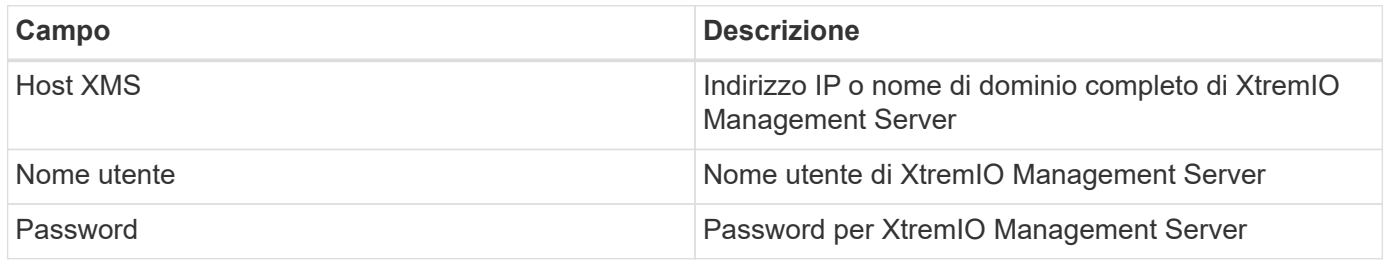

#### **Configurazione avanzata**

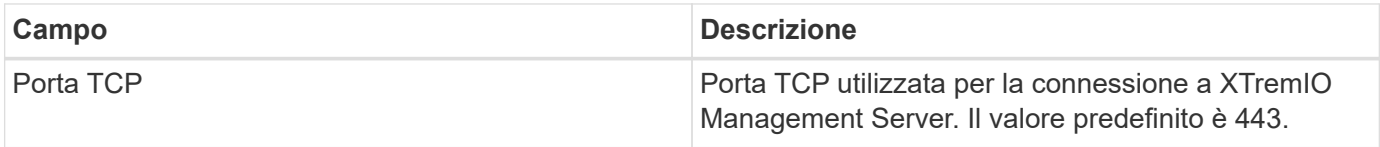

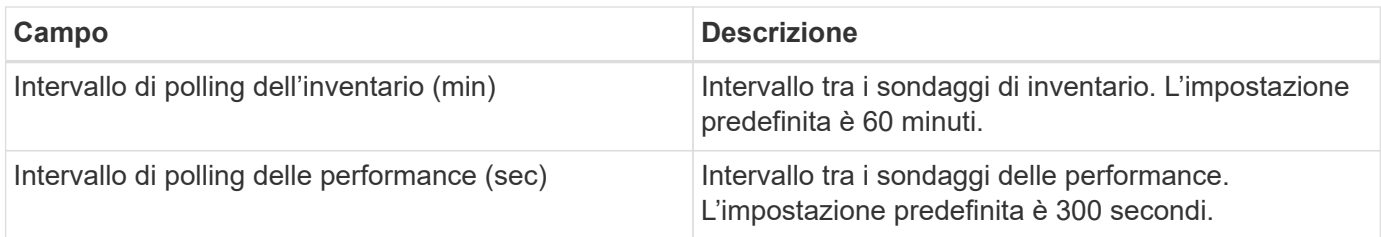

## **Risoluzione dei problemi**

Per ulteriori informazioni su questo Data Collector, consultare il ["Supporto"](https://docs.netapp.com/it-it/cloudinsights/concept_requesting_support.html) o in ["Matrice di supporto Data](https://docs.netapp.com/it-it/cloudinsights/reference_data_collector_support_matrix.html) [Collector"](https://docs.netapp.com/it-it/cloudinsights/reference_data_collector_support_matrix.html).

#### **Informazioni sul copyright**

Copyright © 2024 NetApp, Inc. Tutti i diritti riservati. Stampato negli Stati Uniti d'America. Nessuna porzione di questo documento soggetta a copyright può essere riprodotta in qualsiasi formato o mezzo (grafico, elettronico o meccanico, inclusi fotocopie, registrazione, nastri o storage in un sistema elettronico) senza previo consenso scritto da parte del detentore del copyright.

Il software derivato dal materiale sottoposto a copyright di NetApp è soggetto alla seguente licenza e dichiarazione di non responsabilità:

IL PRESENTE SOFTWARE VIENE FORNITO DA NETAPP "COSÌ COM'È" E SENZA QUALSIVOGLIA TIPO DI GARANZIA IMPLICITA O ESPRESSA FRA CUI, A TITOLO ESEMPLIFICATIVO E NON ESAUSTIVO, GARANZIE IMPLICITE DI COMMERCIABILITÀ E IDONEITÀ PER UNO SCOPO SPECIFICO, CHE VENGONO DECLINATE DAL PRESENTE DOCUMENTO. NETAPP NON VERRÀ CONSIDERATA RESPONSABILE IN ALCUN CASO PER QUALSIVOGLIA DANNO DIRETTO, INDIRETTO, ACCIDENTALE, SPECIALE, ESEMPLARE E CONSEQUENZIALE (COMPRESI, A TITOLO ESEMPLIFICATIVO E NON ESAUSTIVO, PROCUREMENT O SOSTITUZIONE DI MERCI O SERVIZI, IMPOSSIBILITÀ DI UTILIZZO O PERDITA DI DATI O PROFITTI OPPURE INTERRUZIONE DELL'ATTIVITÀ AZIENDALE) CAUSATO IN QUALSIVOGLIA MODO O IN RELAZIONE A QUALUNQUE TEORIA DI RESPONSABILITÀ, SIA ESSA CONTRATTUALE, RIGOROSA O DOVUTA A INSOLVENZA (COMPRESA LA NEGLIGENZA O ALTRO) INSORTA IN QUALSIASI MODO ATTRAVERSO L'UTILIZZO DEL PRESENTE SOFTWARE ANCHE IN PRESENZA DI UN PREAVVISO CIRCA L'EVENTUALITÀ DI QUESTO TIPO DI DANNI.

NetApp si riserva il diritto di modificare in qualsiasi momento qualunque prodotto descritto nel presente documento senza fornire alcun preavviso. NetApp non si assume alcuna responsabilità circa l'utilizzo dei prodotti o materiali descritti nel presente documento, con l'eccezione di quanto concordato espressamente e per iscritto da NetApp. L'utilizzo o l'acquisto del presente prodotto non comporta il rilascio di una licenza nell'ambito di un qualche diritto di brevetto, marchio commerciale o altro diritto di proprietà intellettuale di NetApp.

Il prodotto descritto in questa guida può essere protetto da uno o più brevetti degli Stati Uniti, esteri o in attesa di approvazione.

LEGENDA PER I DIRITTI SOTTOPOSTI A LIMITAZIONE: l'utilizzo, la duplicazione o la divulgazione da parte degli enti governativi sono soggetti alle limitazioni indicate nel sottoparagrafo (b)(3) della clausola Rights in Technical Data and Computer Software del DFARS 252.227-7013 (FEB 2014) e FAR 52.227-19 (DIC 2007).

I dati contenuti nel presente documento riguardano un articolo commerciale (secondo la definizione data in FAR 2.101) e sono di proprietà di NetApp, Inc. Tutti i dati tecnici e il software NetApp forniti secondo i termini del presente Contratto sono articoli aventi natura commerciale, sviluppati con finanziamenti esclusivamente privati. Il governo statunitense ha una licenza irrevocabile limitata, non esclusiva, non trasferibile, non cedibile, mondiale, per l'utilizzo dei Dati esclusivamente in connessione con e a supporto di un contratto governativo statunitense in base al quale i Dati sono distribuiti. Con la sola esclusione di quanto indicato nel presente documento, i Dati non possono essere utilizzati, divulgati, riprodotti, modificati, visualizzati o mostrati senza la previa approvazione scritta di NetApp, Inc. I diritti di licenza del governo degli Stati Uniti per il Dipartimento della Difesa sono limitati ai diritti identificati nella clausola DFARS 252.227-7015(b) (FEB 2014).

#### **Informazioni sul marchio commerciale**

NETAPP, il logo NETAPP e i marchi elencati alla pagina<http://www.netapp.com/TM> sono marchi di NetApp, Inc. Gli altri nomi di aziende e prodotti potrebbero essere marchi dei rispettivi proprietari.